**Top 5 – AR EDG 13.12.2019**

Līij

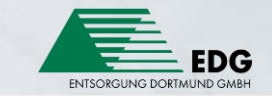

# **Wer sind wir?**

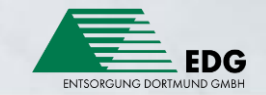

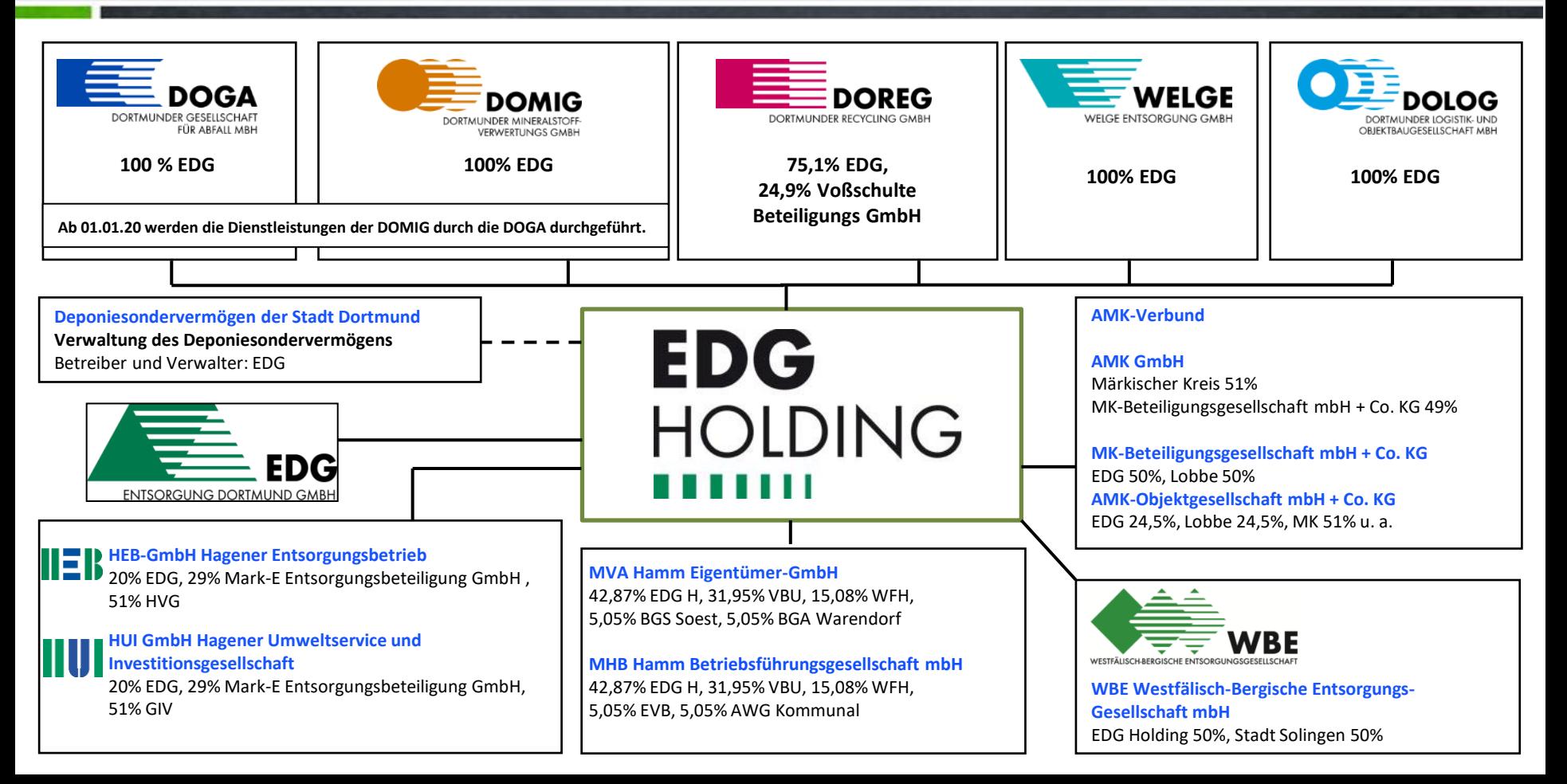

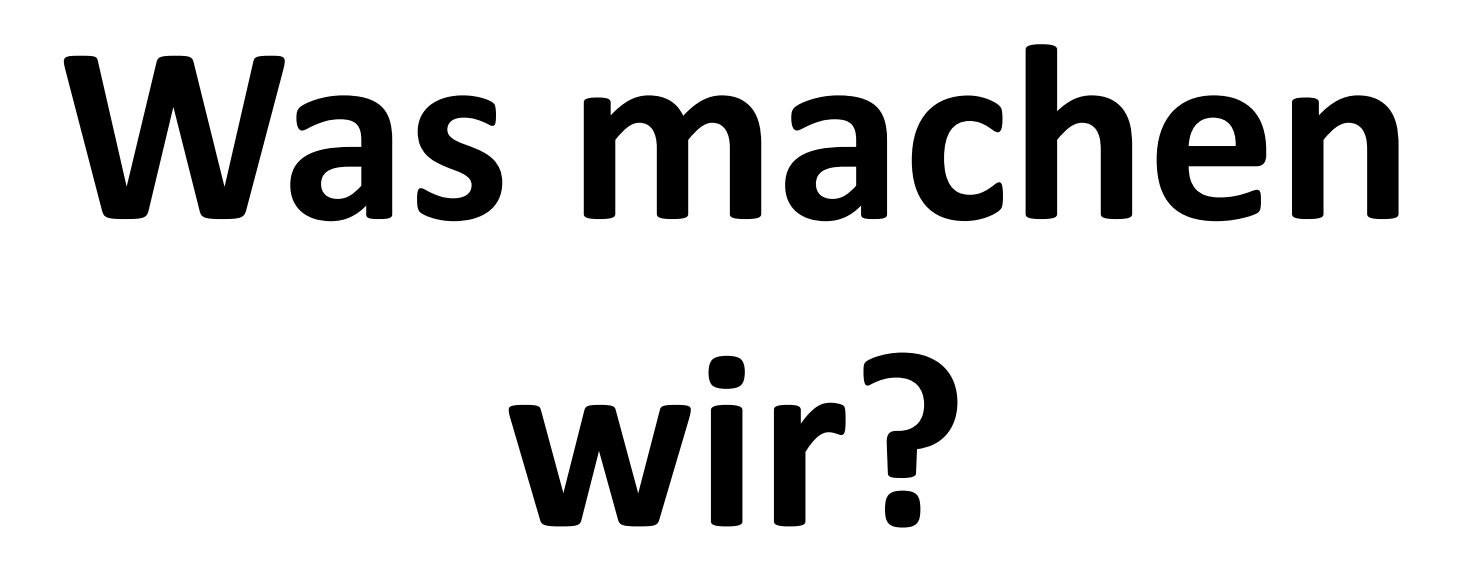

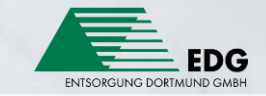

#### **Der Unternehmensverbund**

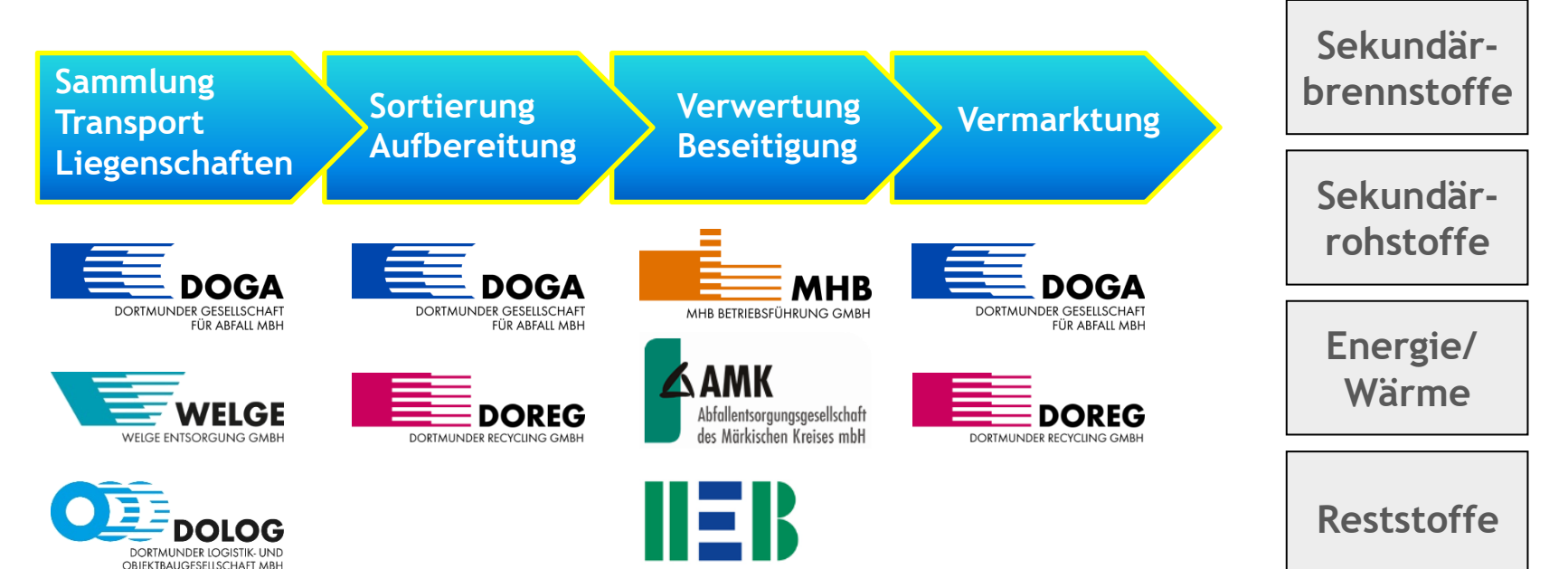

www.heb-hagen.de

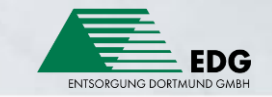

# **Warum brauchen wir ein digitales Grünflächenkataster?**

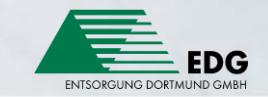

#### **Die EDG reinigt die Dortmunder Straßen und Gehwege…**

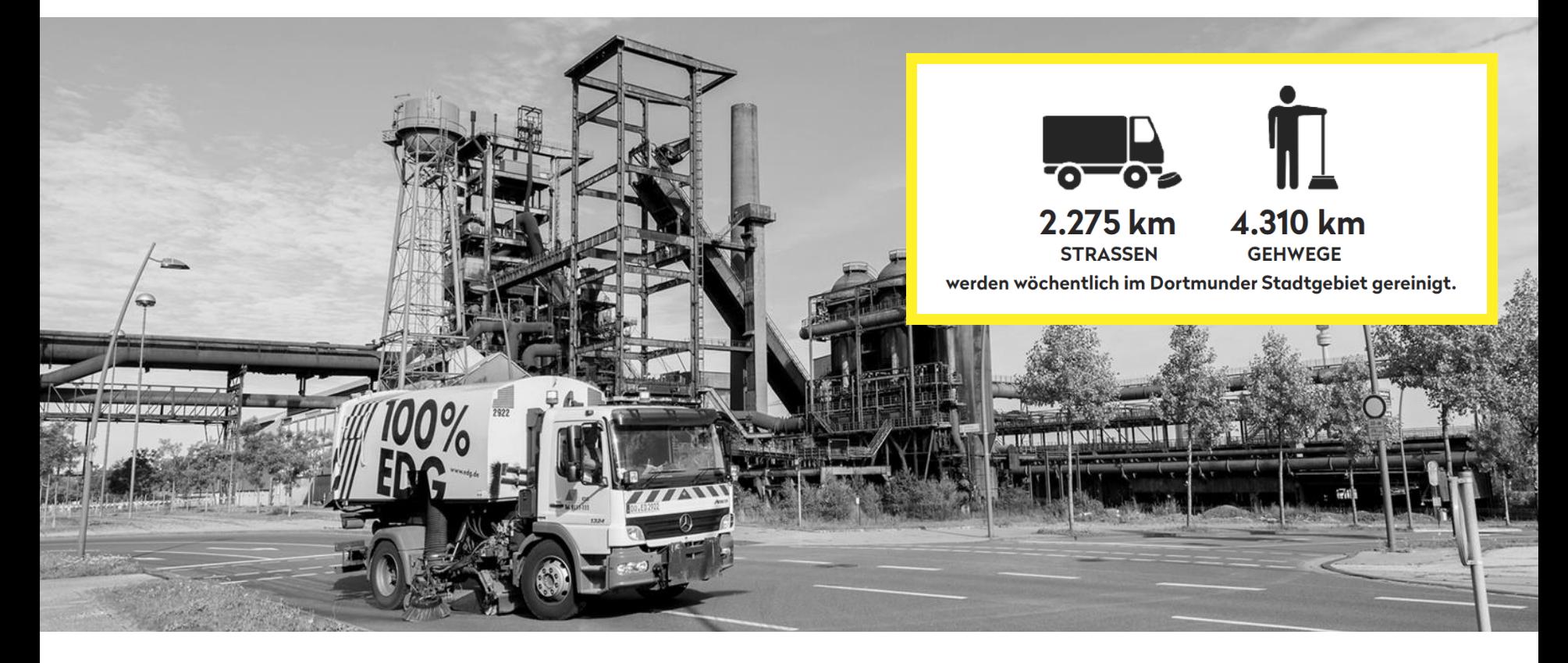

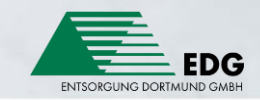

#### **…die EDG war aber bis Ende 2018 nicht für das Straßenbegleitgrün zuständig!**

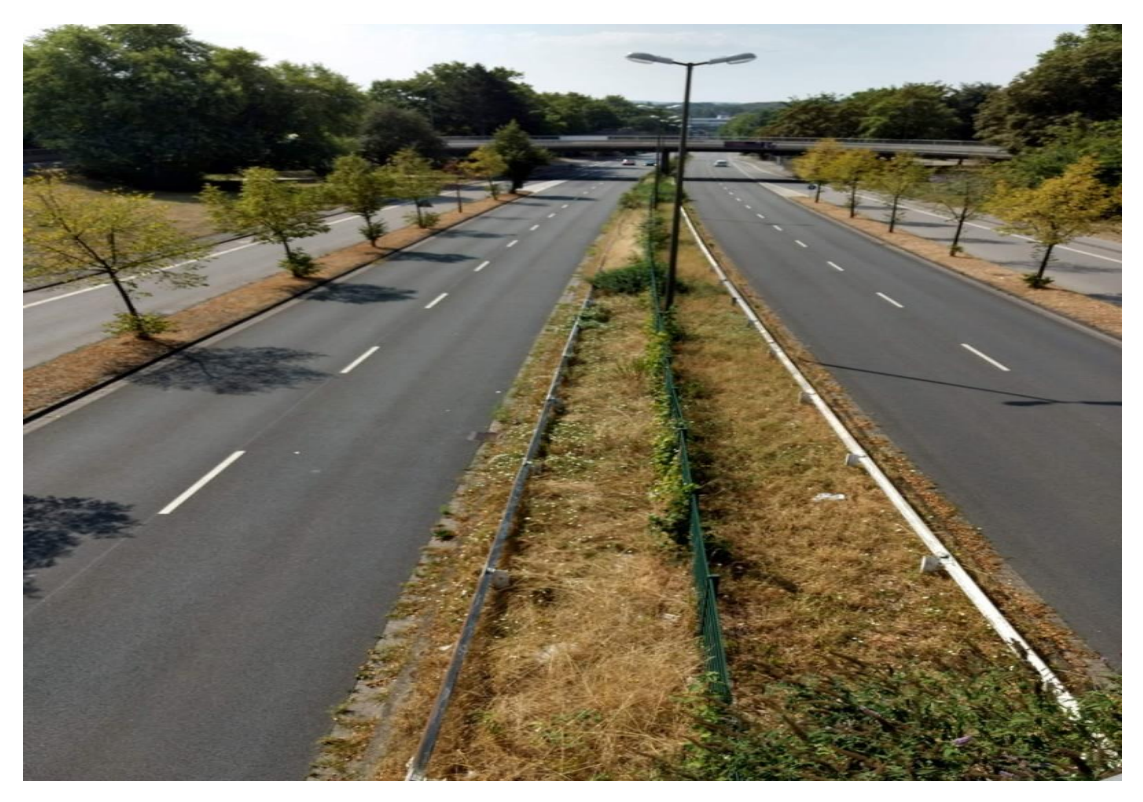

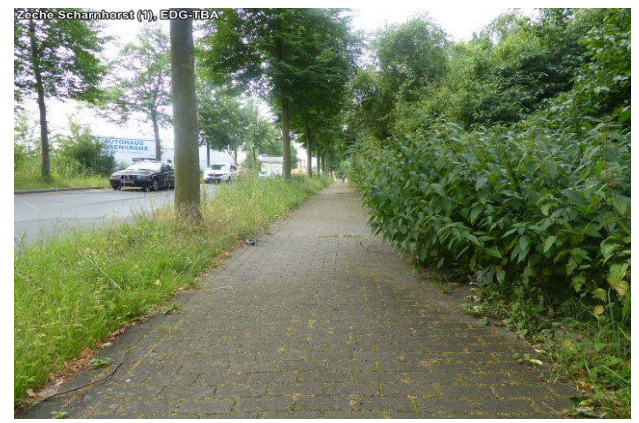

#### **Die Folgen:**

- **vermüllte Grünflächen wurden nicht gepflegt**
- **überwucherte Gehwege nicht gereinigt**

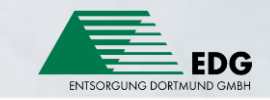

#### **Synergieansatz:**

**Die Straßenreinigung der EDG übernimmt auch die Unterhaltspflege des Dortmunder Straßenbegleitgrüns.**

#### **Denn…**

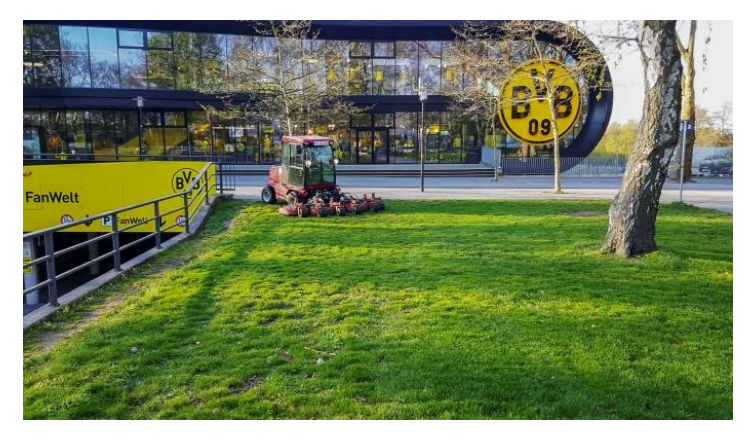

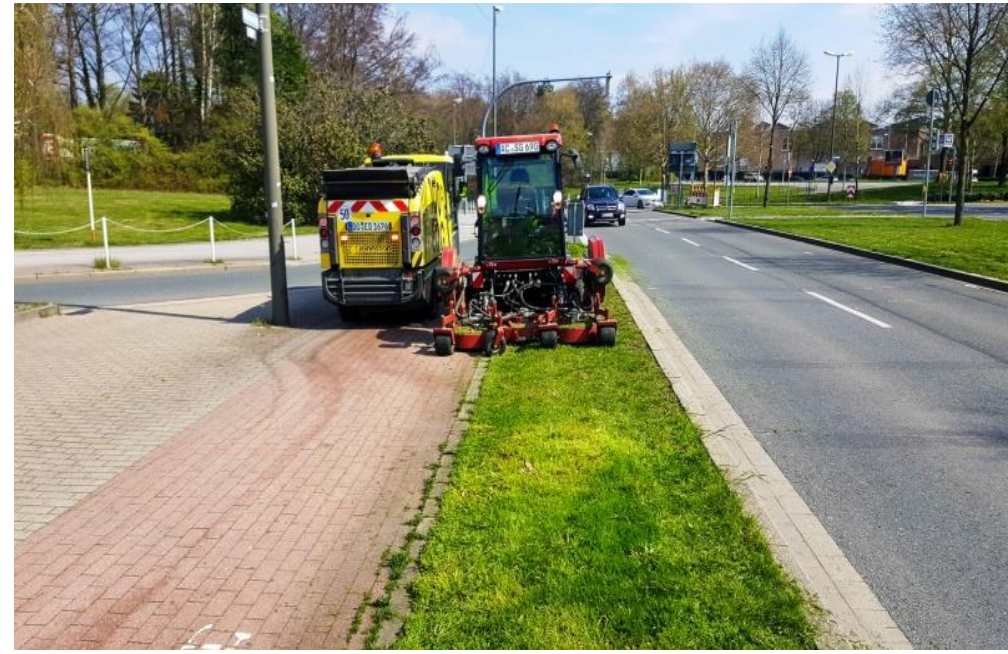

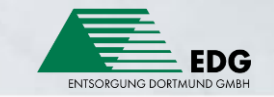

### **Das Ganze ist mehr als die Summe seiner Teile.**

Aristoteles

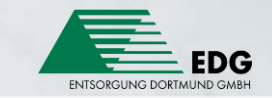

**Übersetzt für Dortmund:**

## **Besseres Pflegeergebnis bei gleichen Kosten!**

Der OB

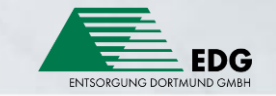

## **Ein völliger Neuanfang mit vielen Fragen.**

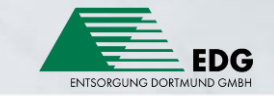

## **Um welche Flächen geht es genau?**

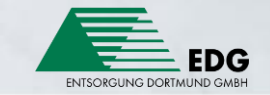

### **Was wächst dort?**

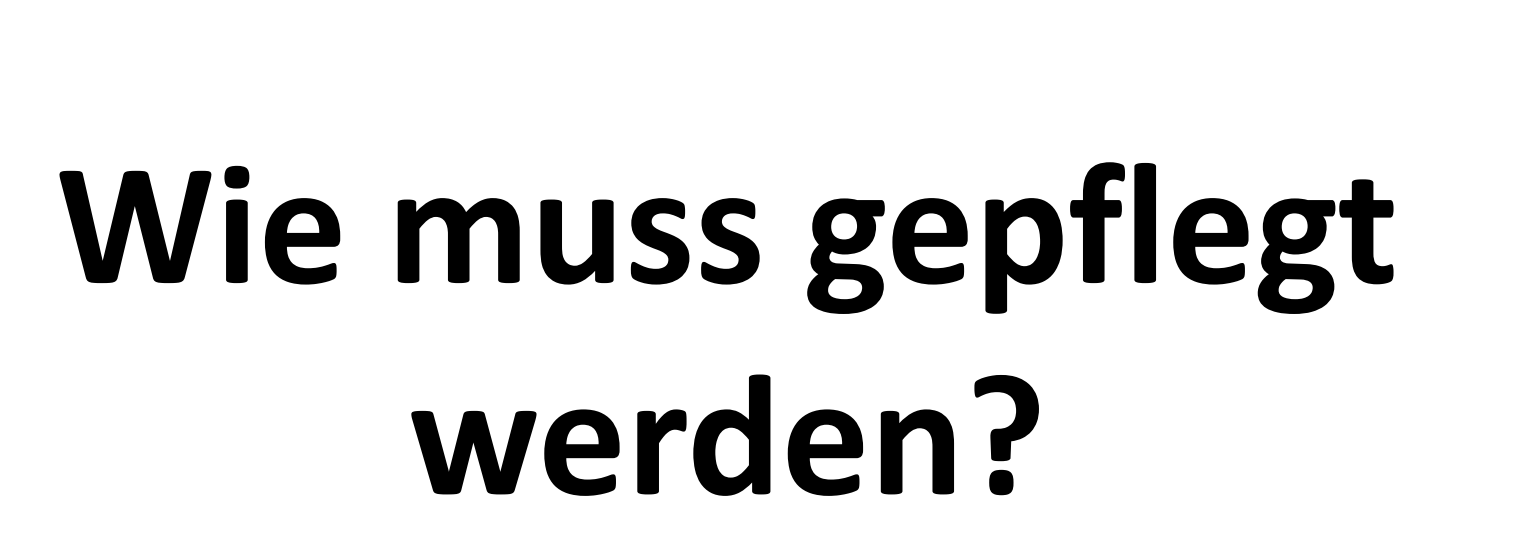

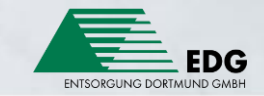

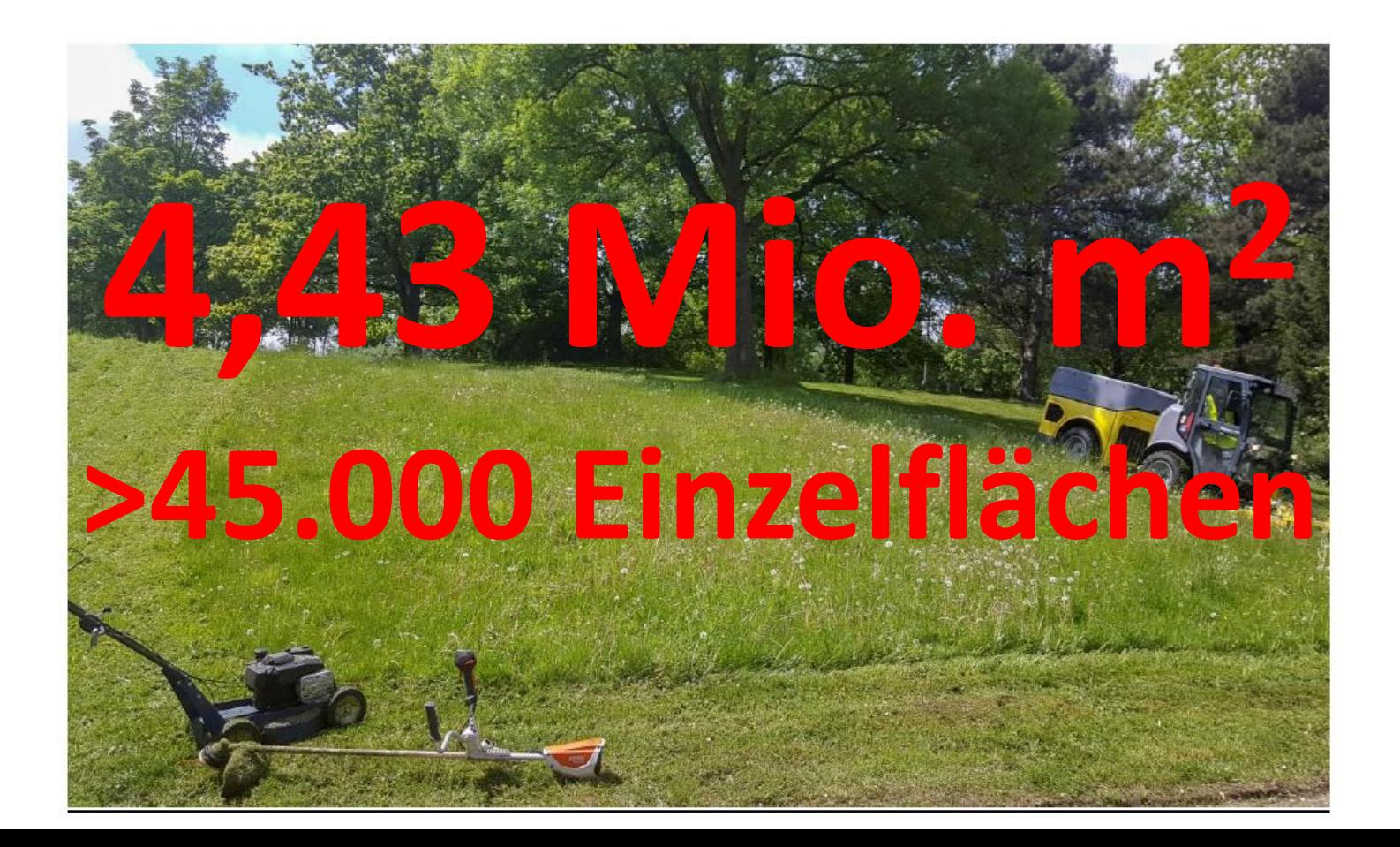

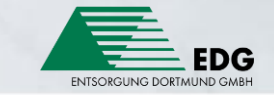

### **Visualisierung:**

#### **Straßen und Gehwege Linien**

Straßenbegleitgrün **In Flächen** 

#### **Feststellung:**

Bei der EDG ist zum Zeitpunkt der Datenerhebung und -sammlung nicht genügend Fachkompetenz vorhanden, um die erforderliche Visualisierung umzusetzen.

#### **Erkenntnis:**

Die EDG braucht externe Unterstützung Spacedatists GmbH

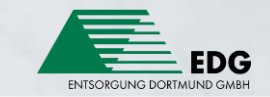

### **Die Datensammlung**

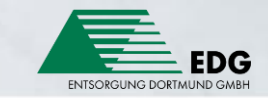

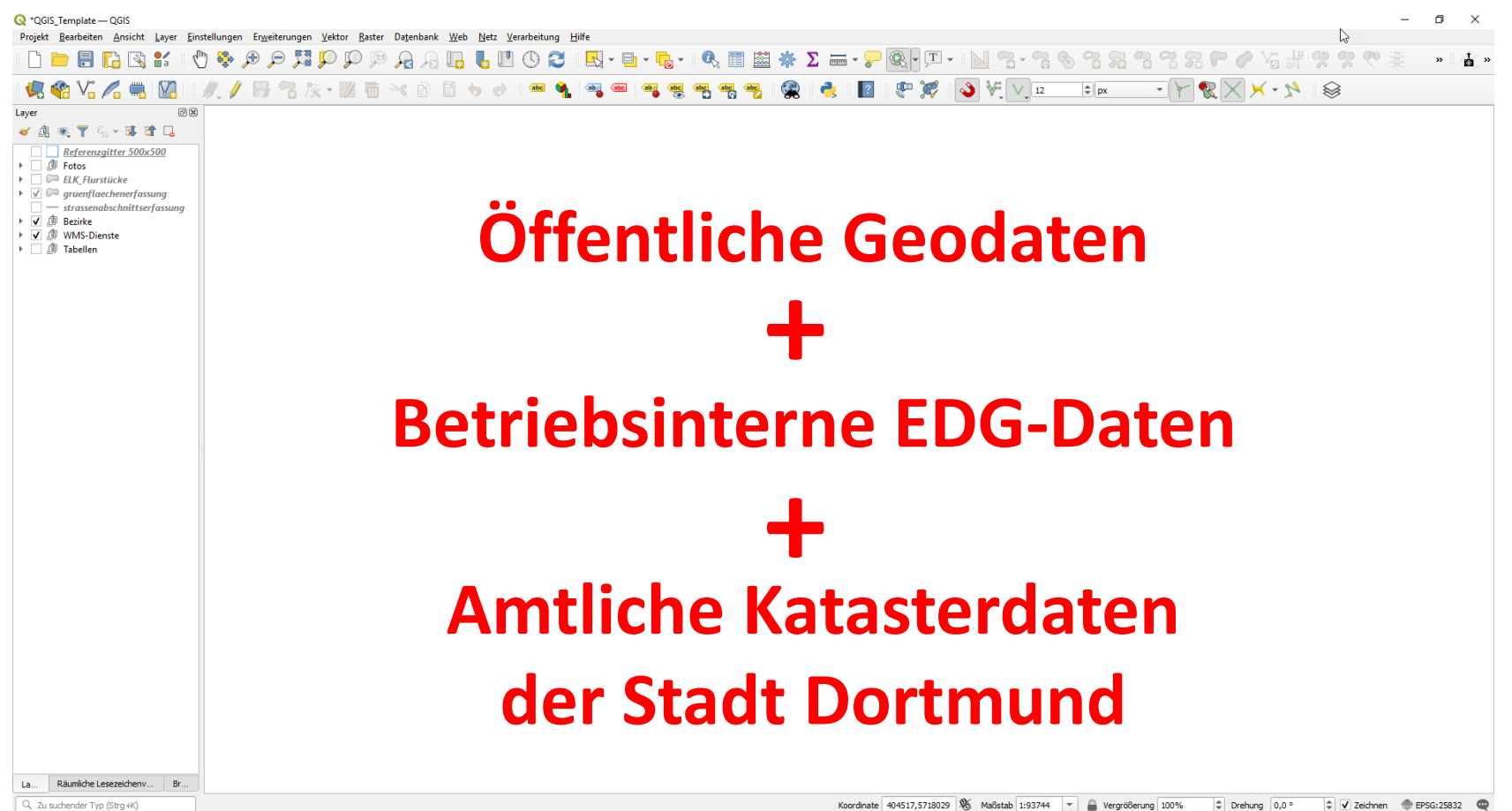

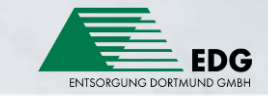

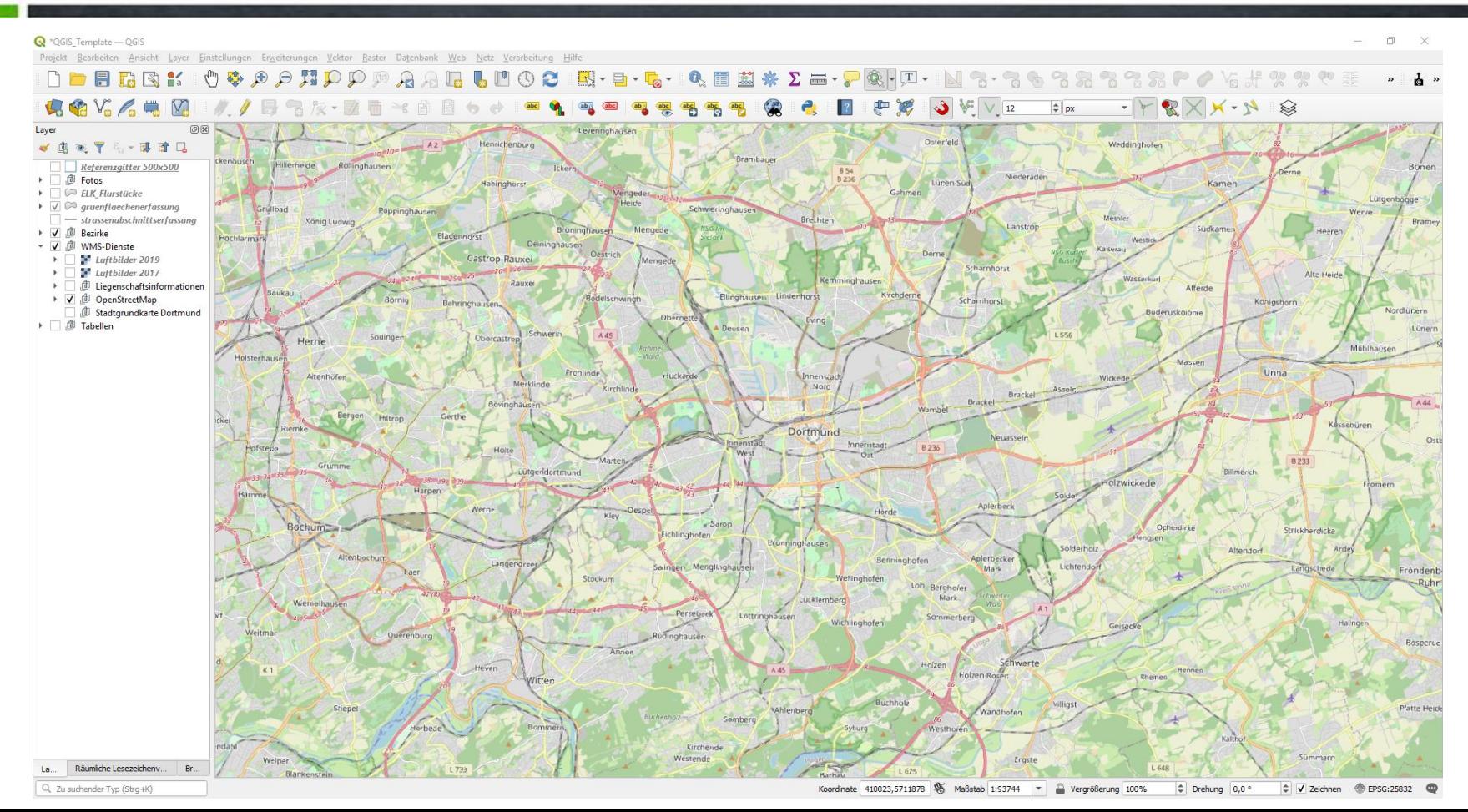

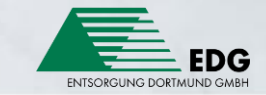

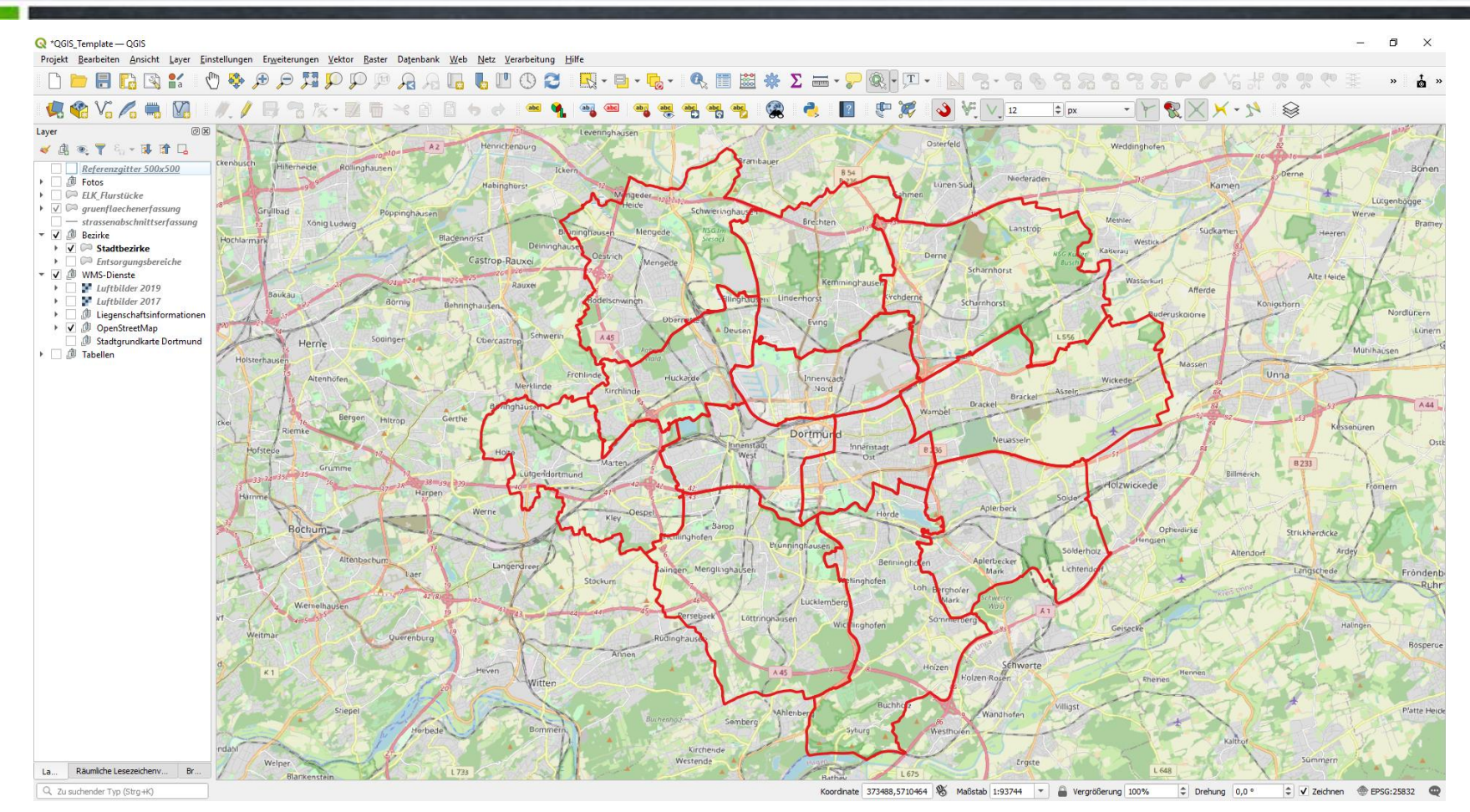

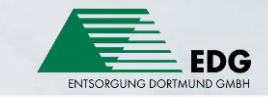

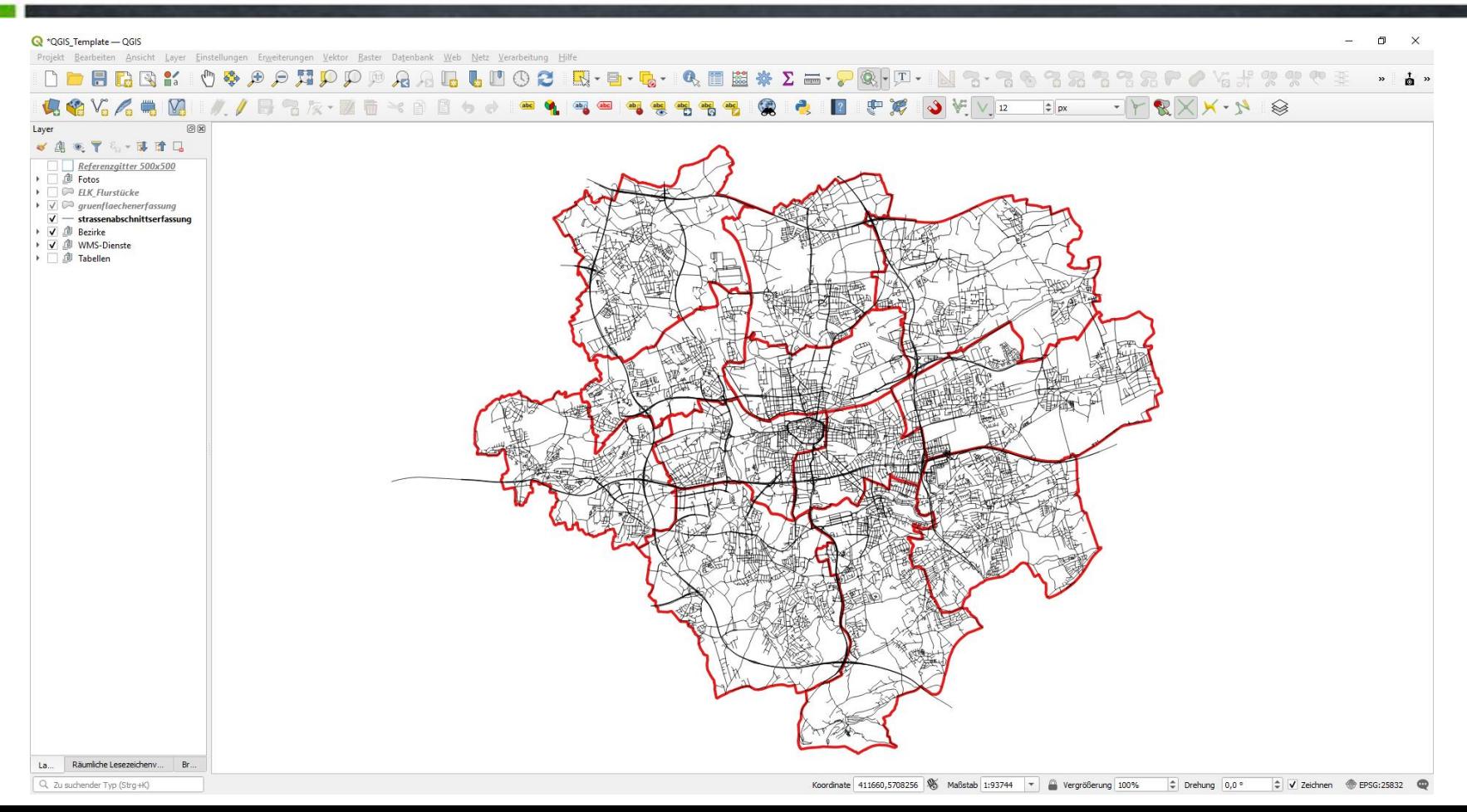

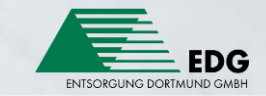

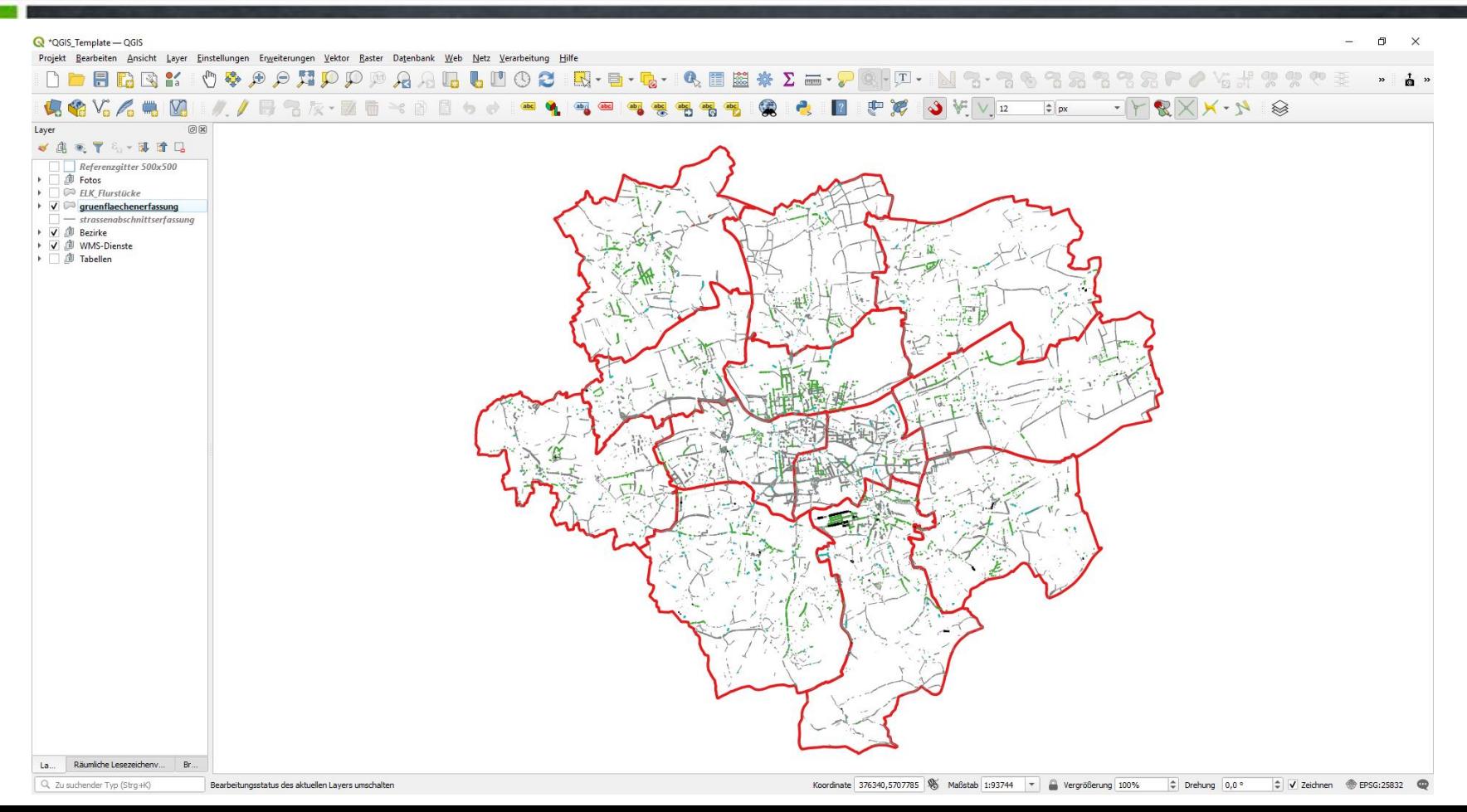

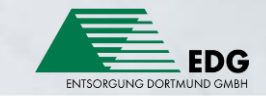

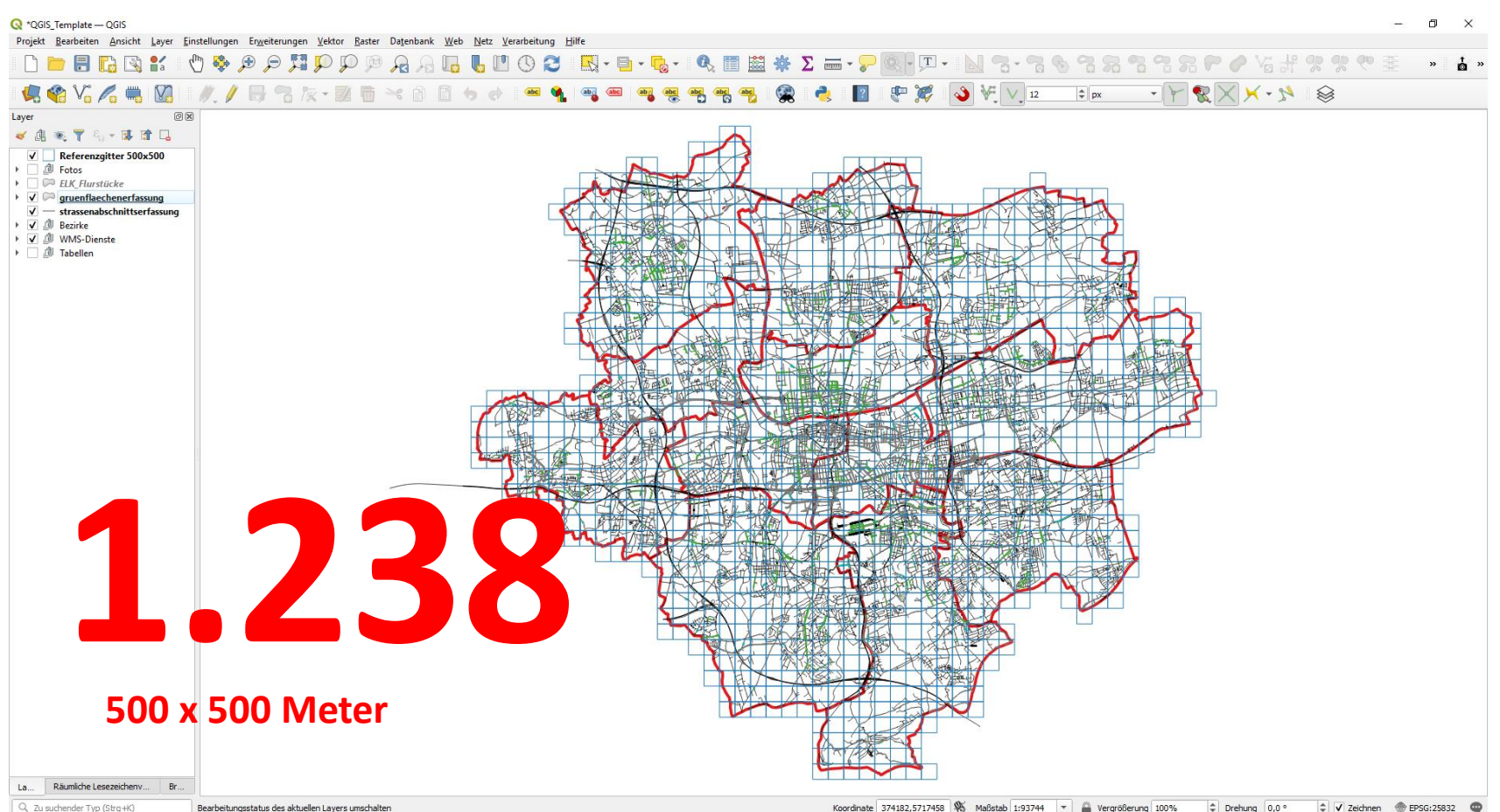

Q Zu suchender Typ (Strg+K)

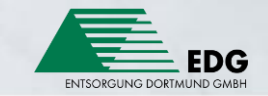

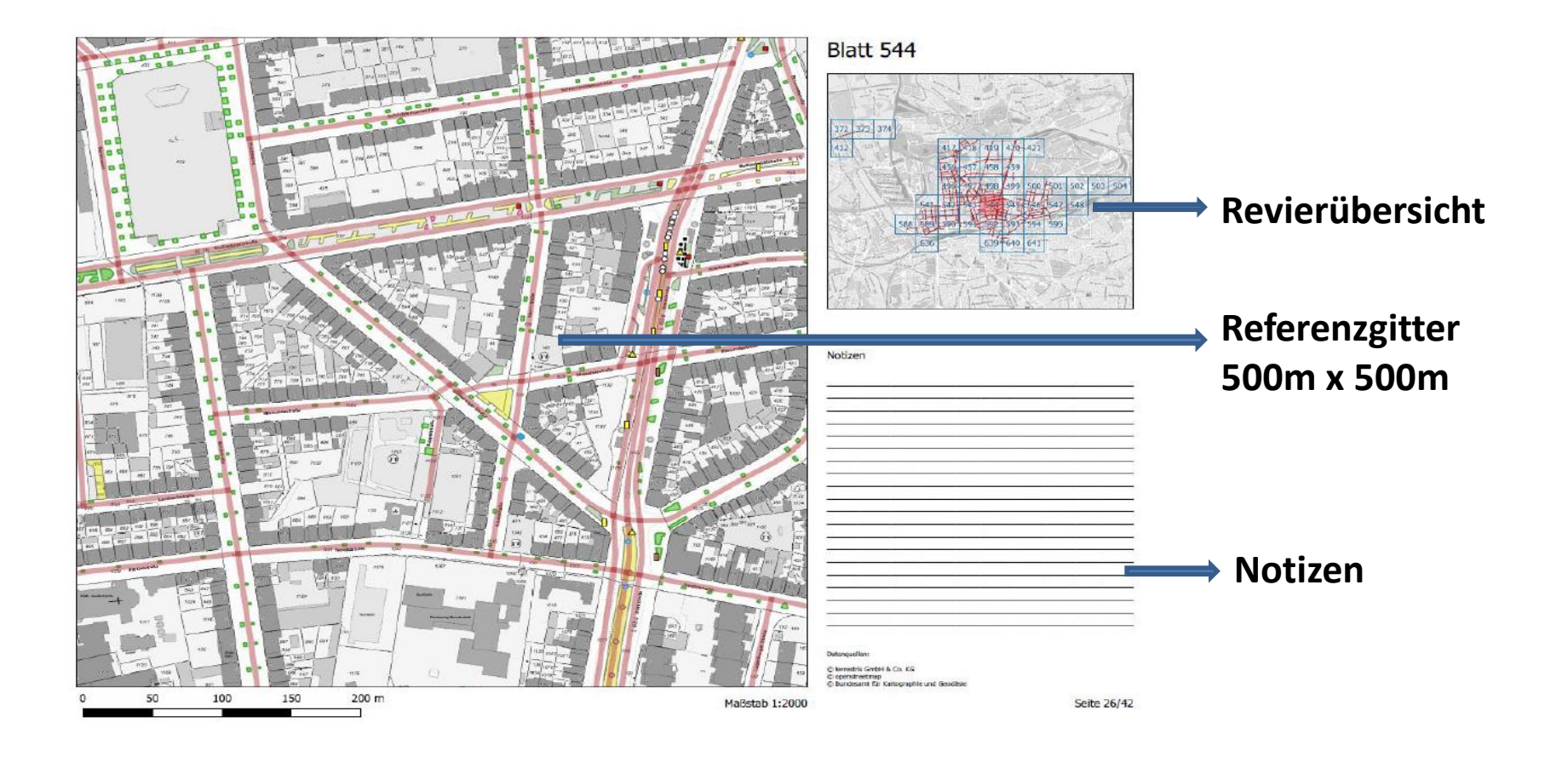

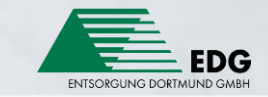

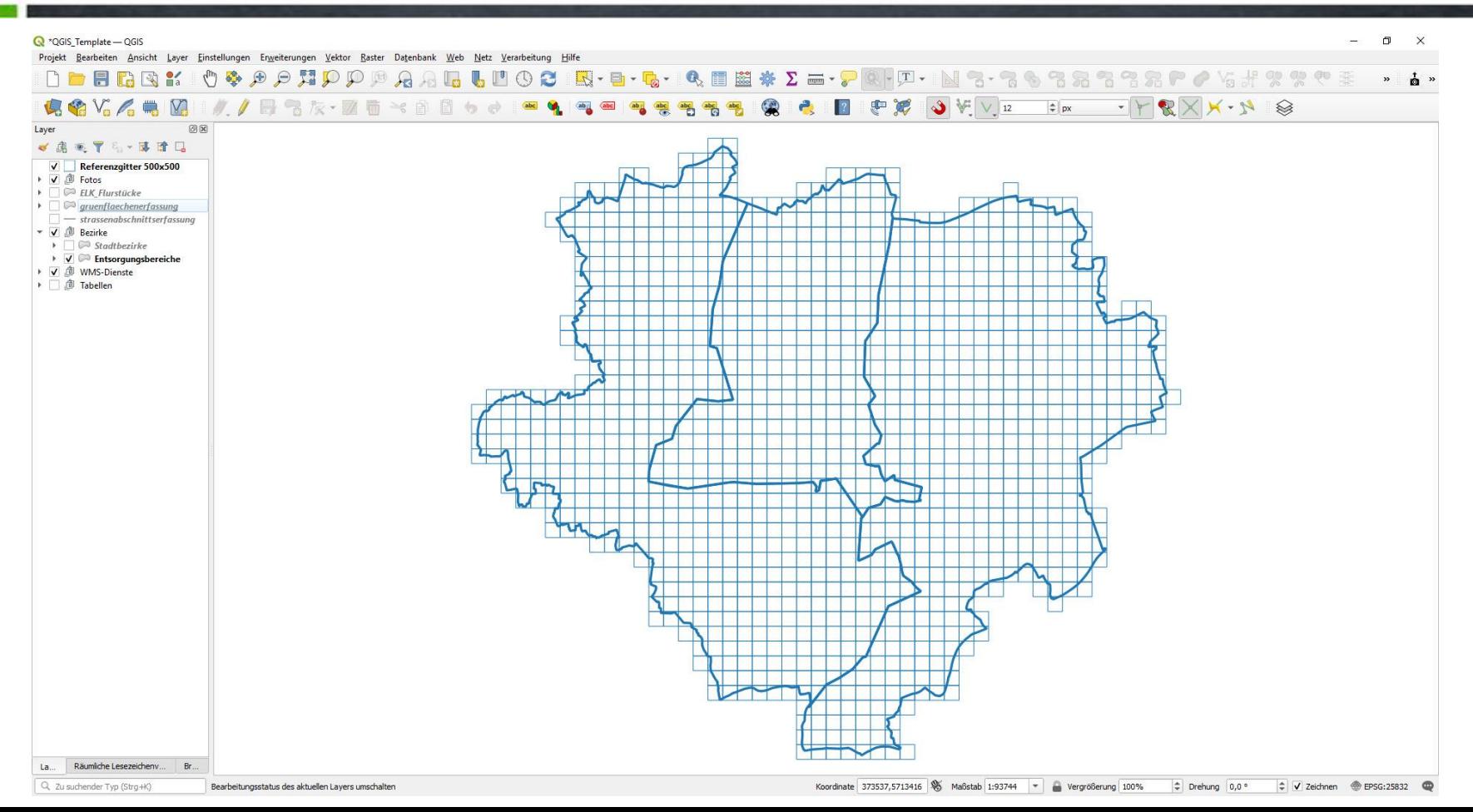

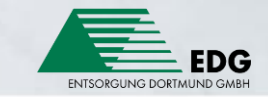

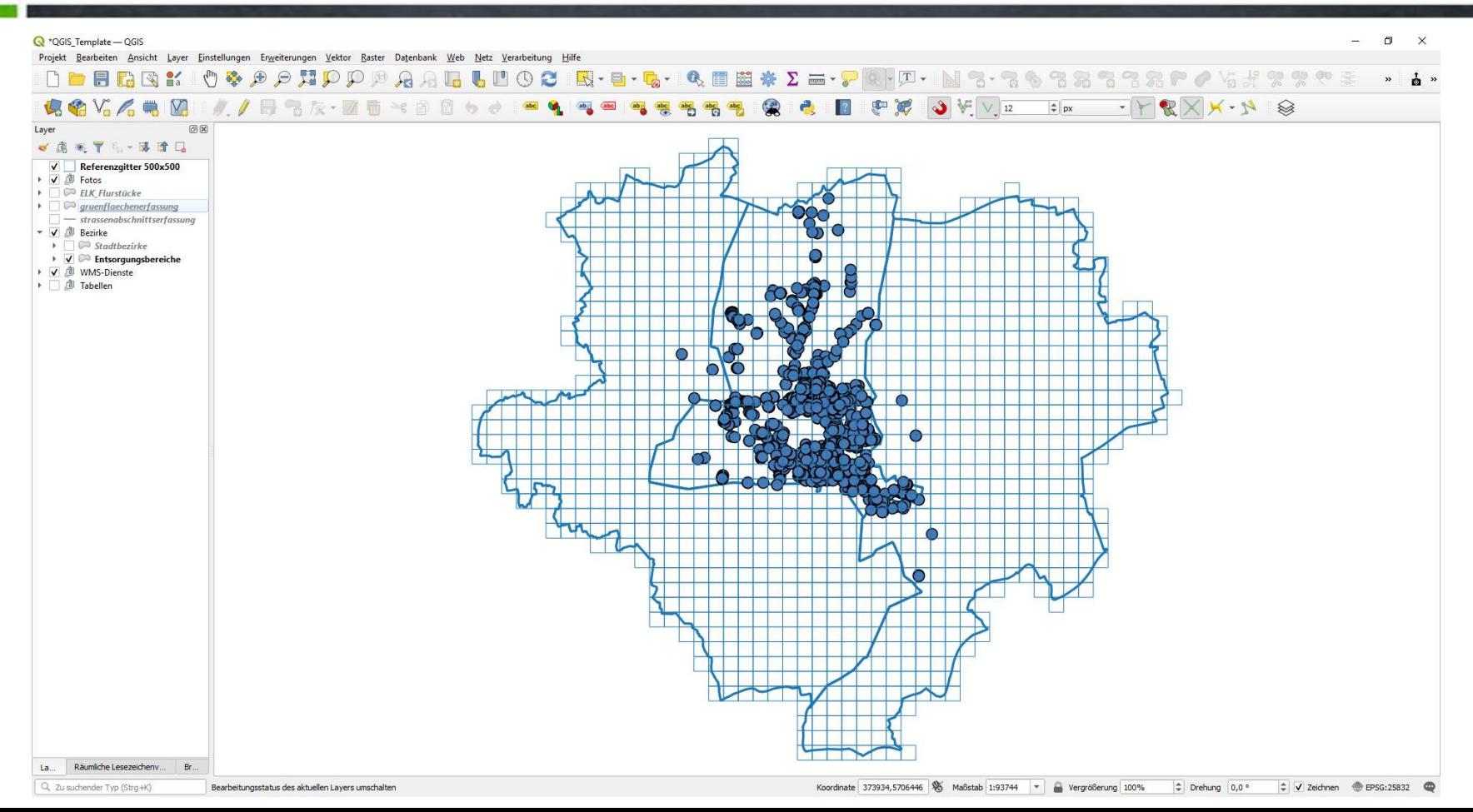

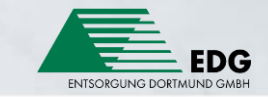

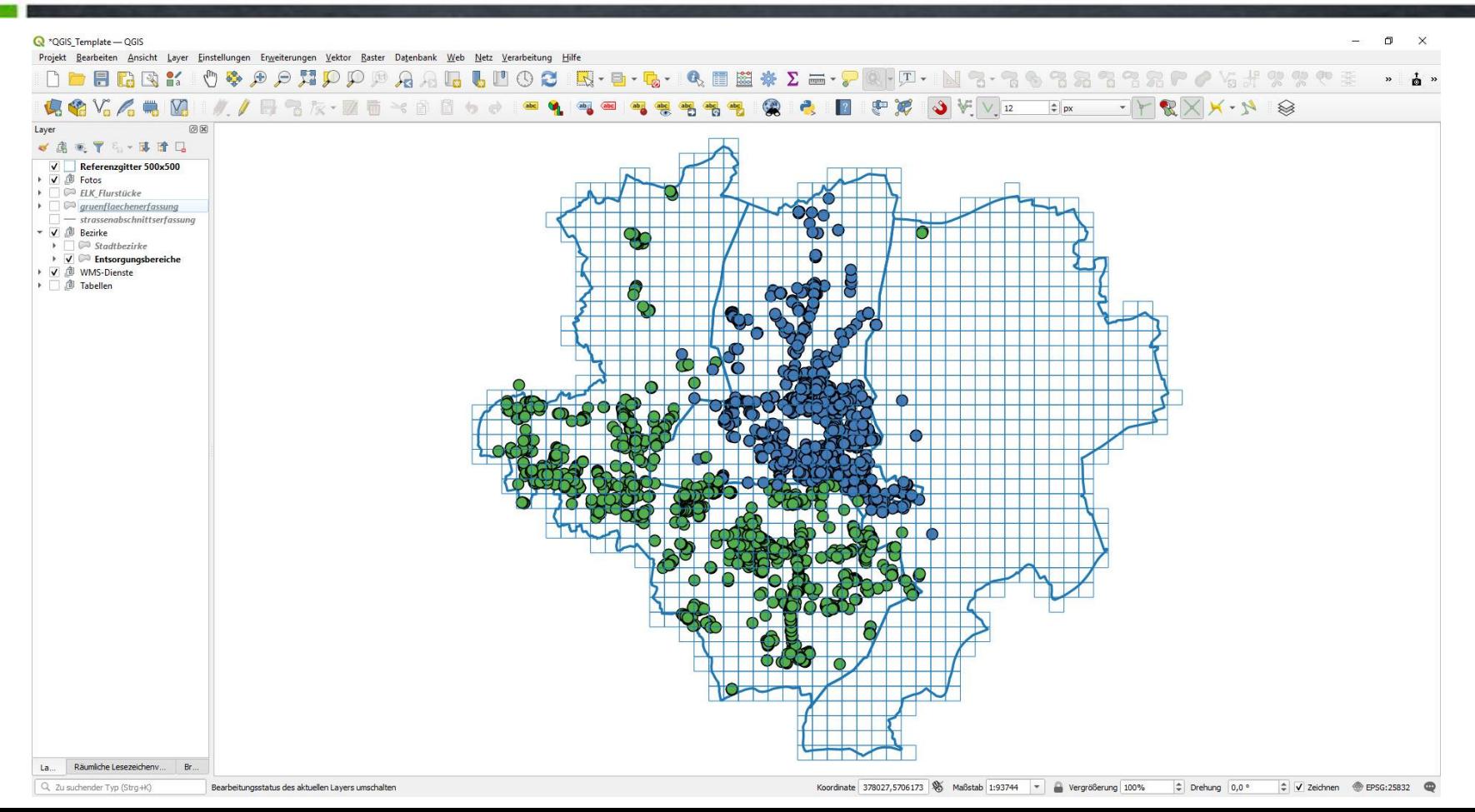

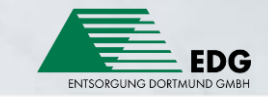

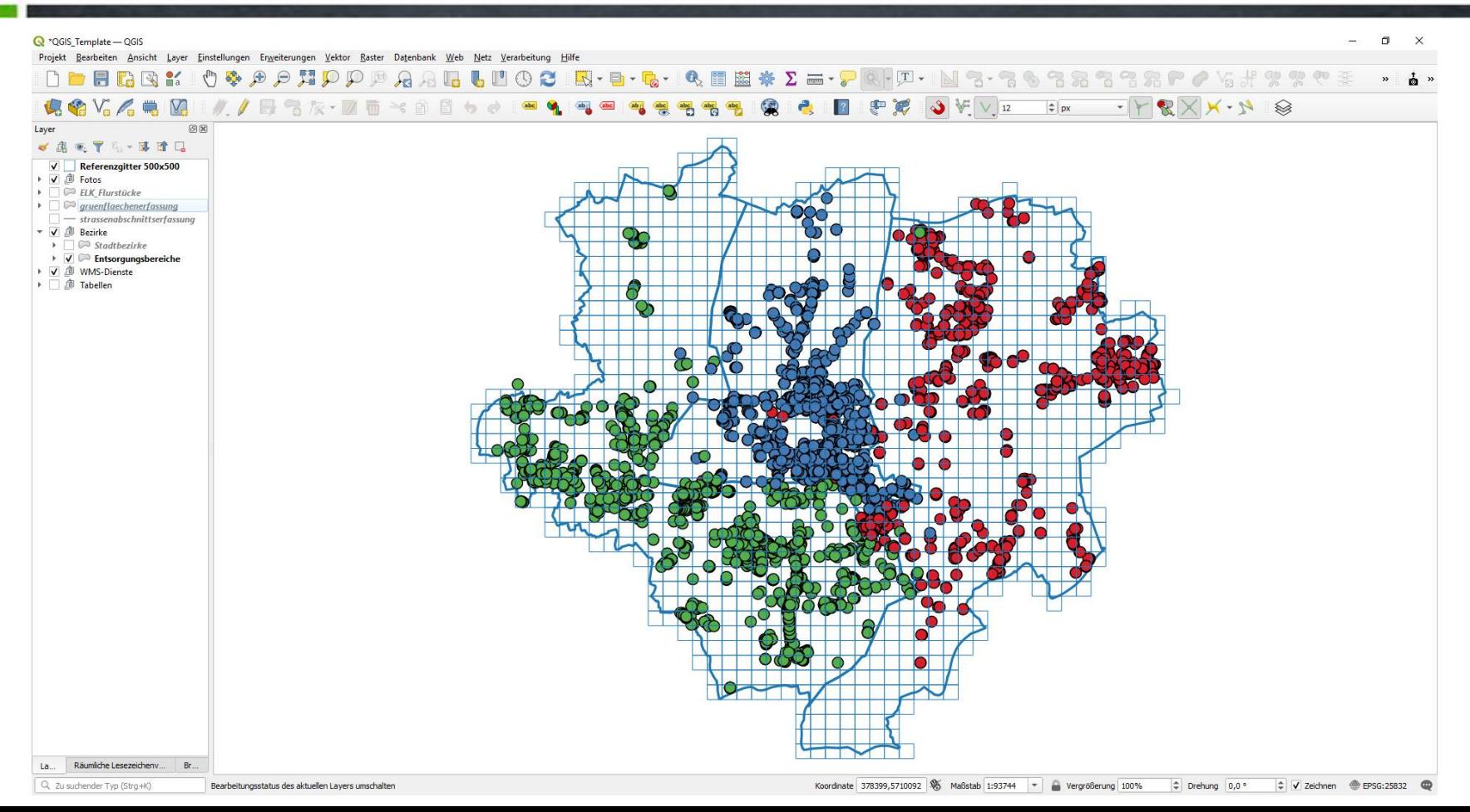

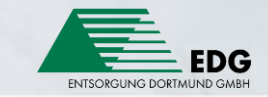

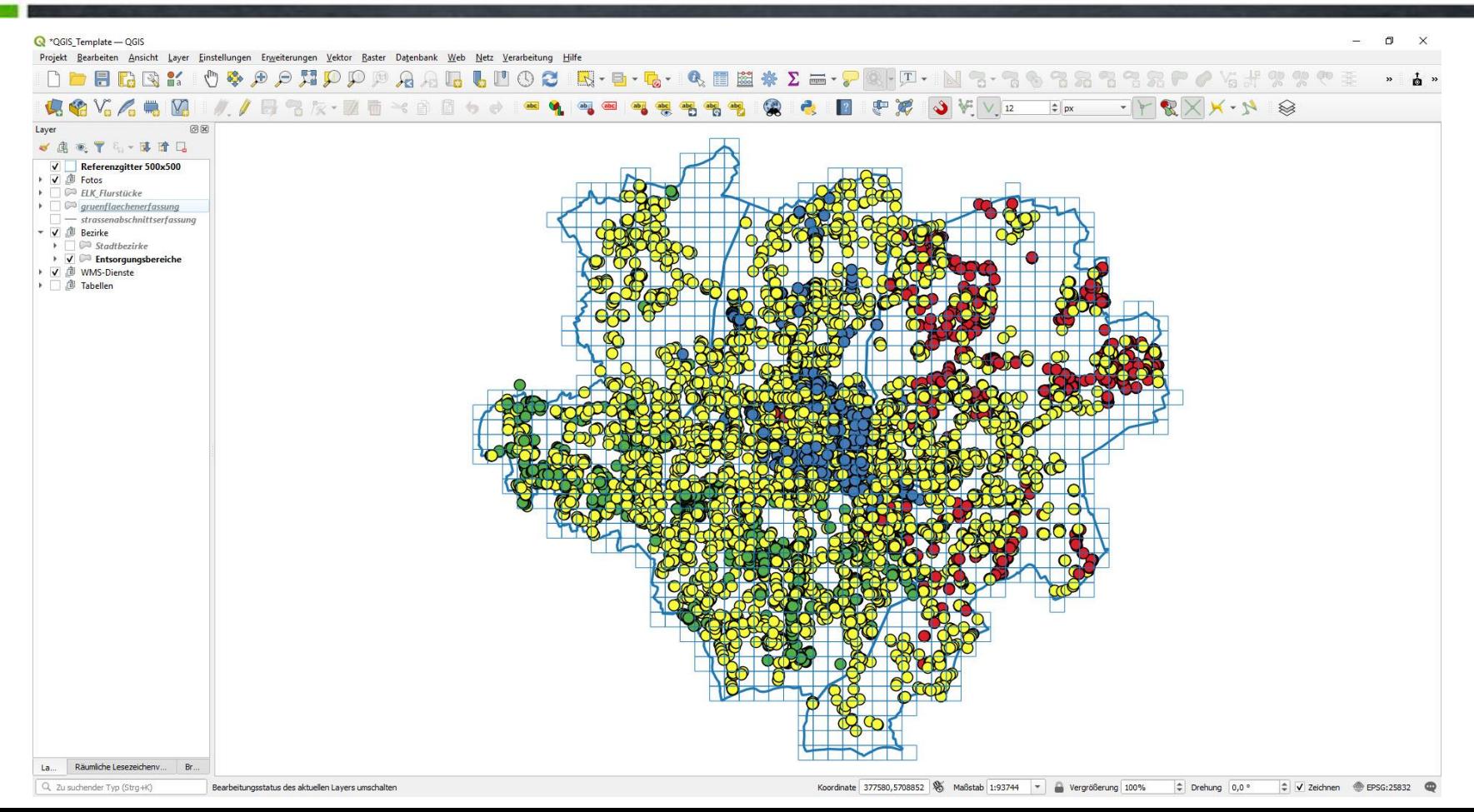

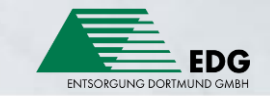

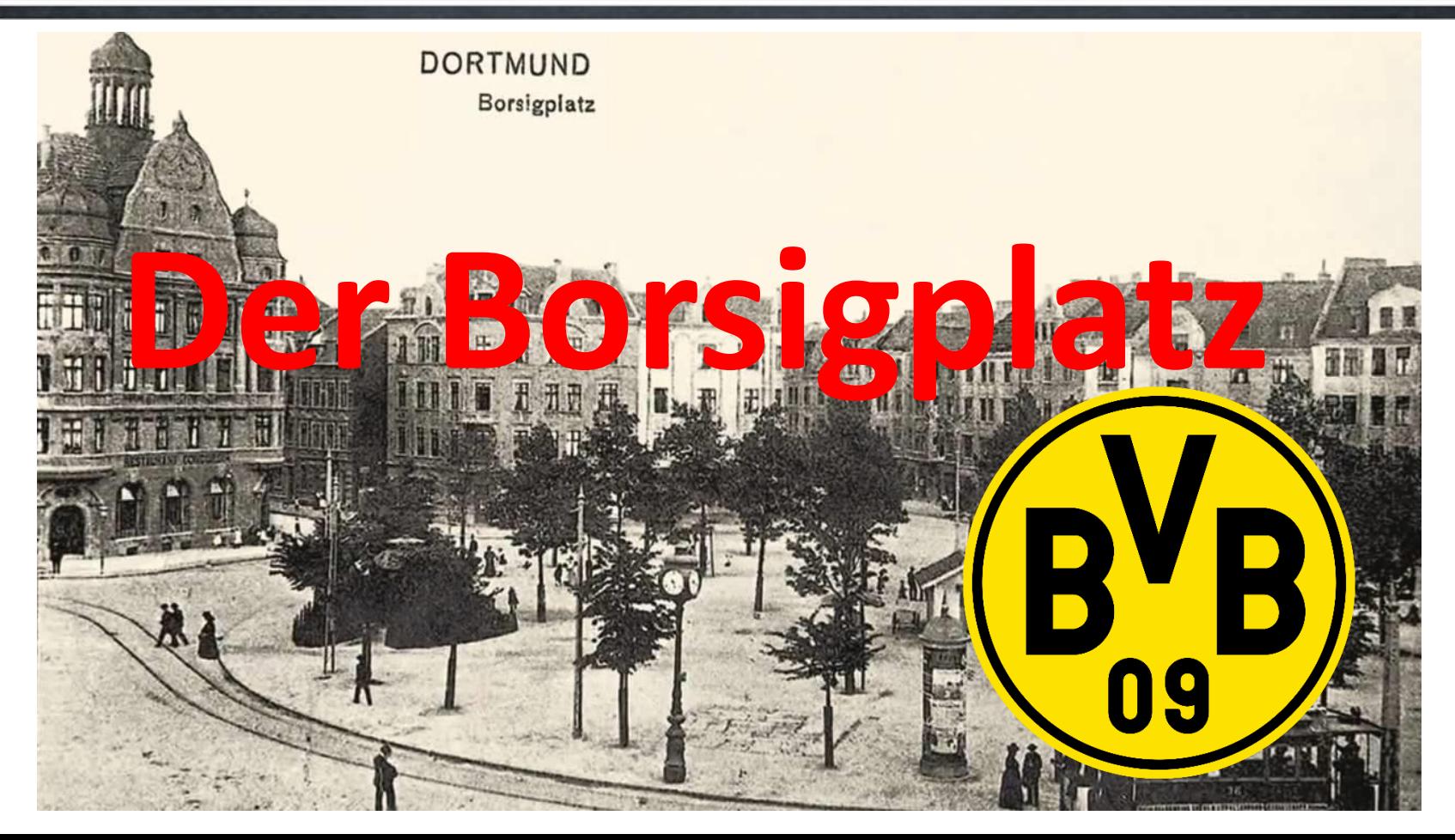

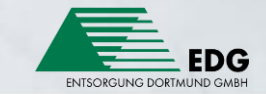

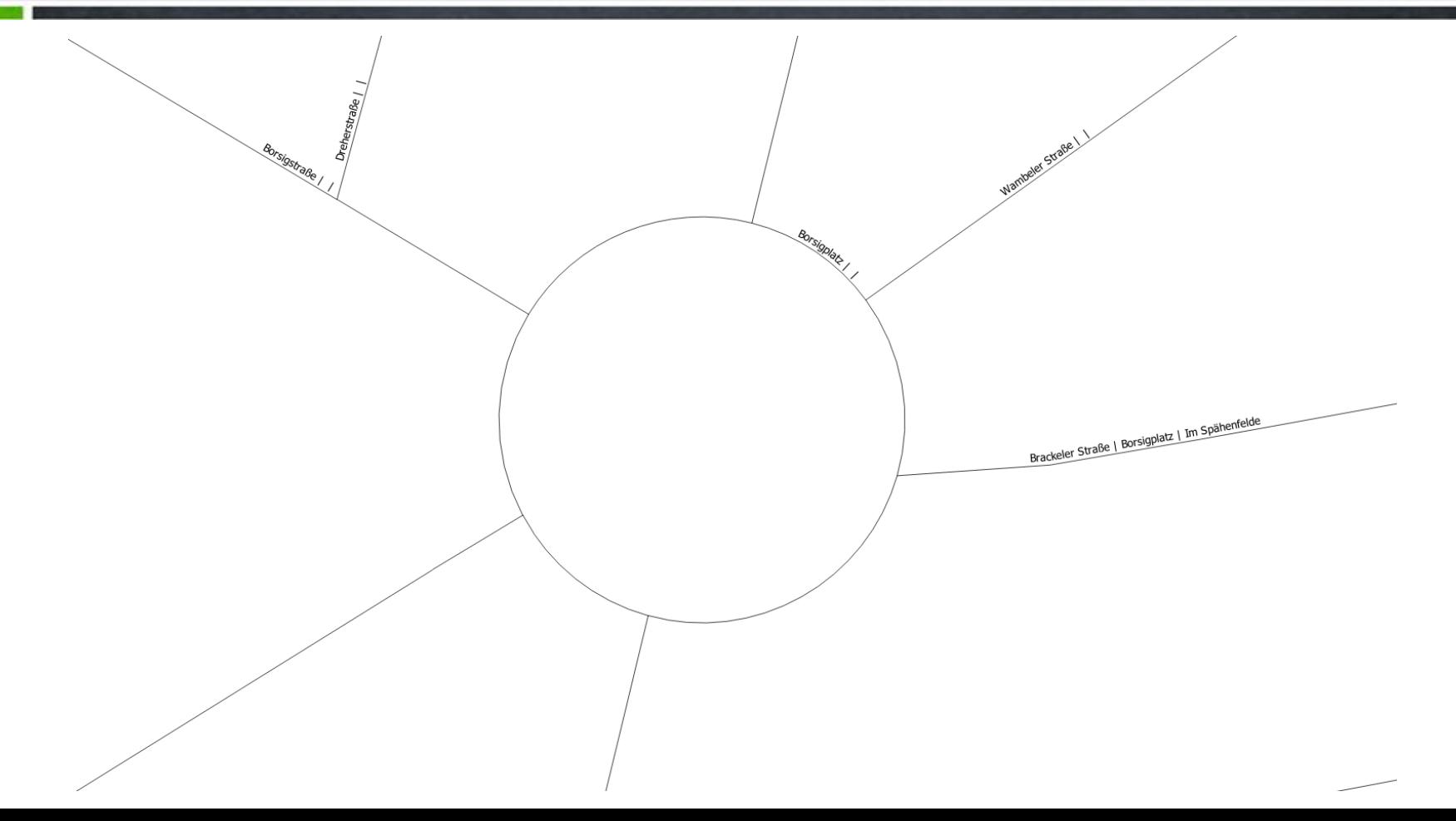

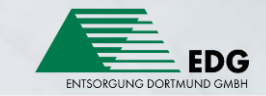

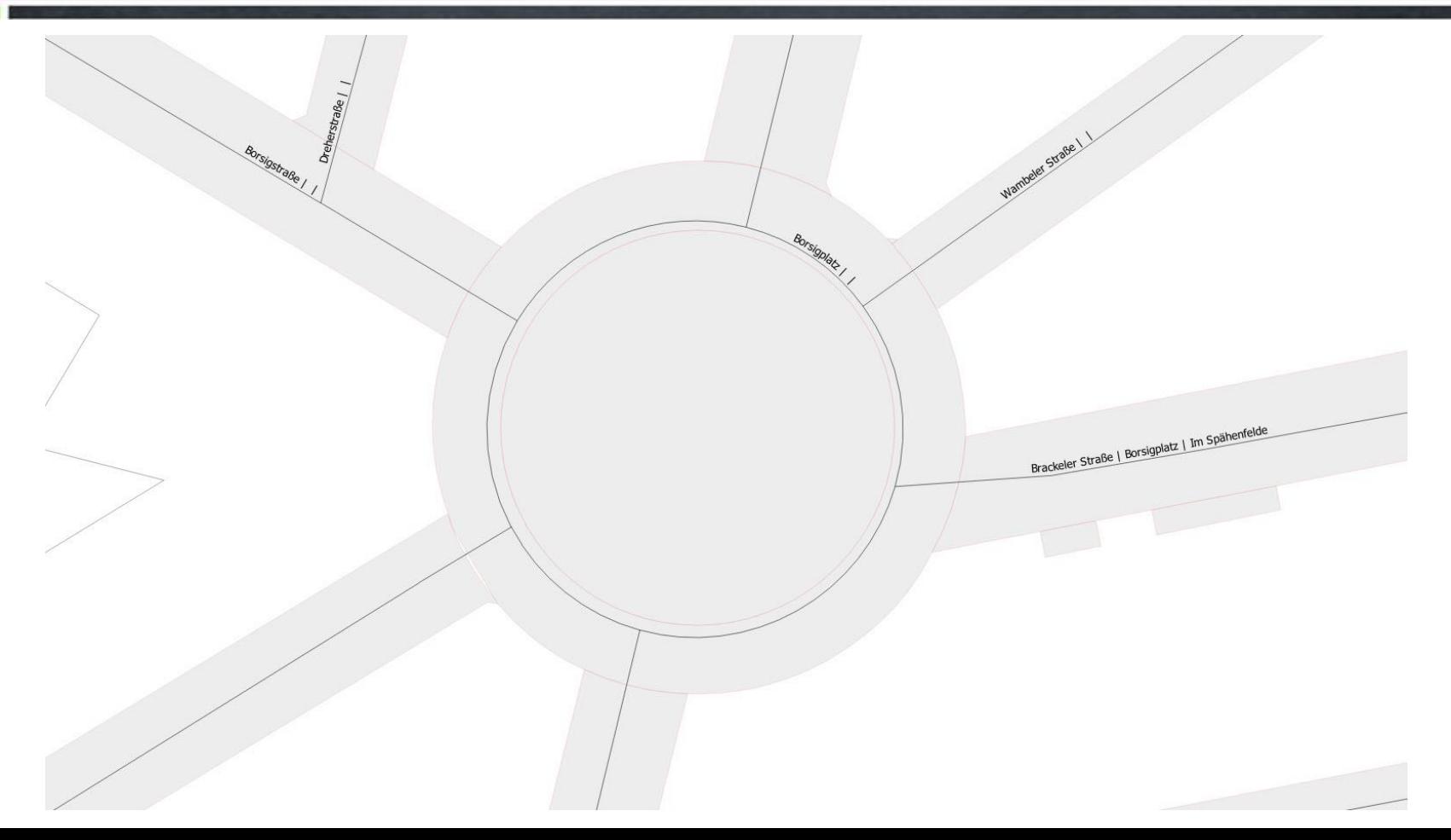

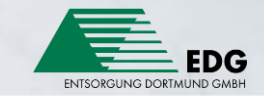

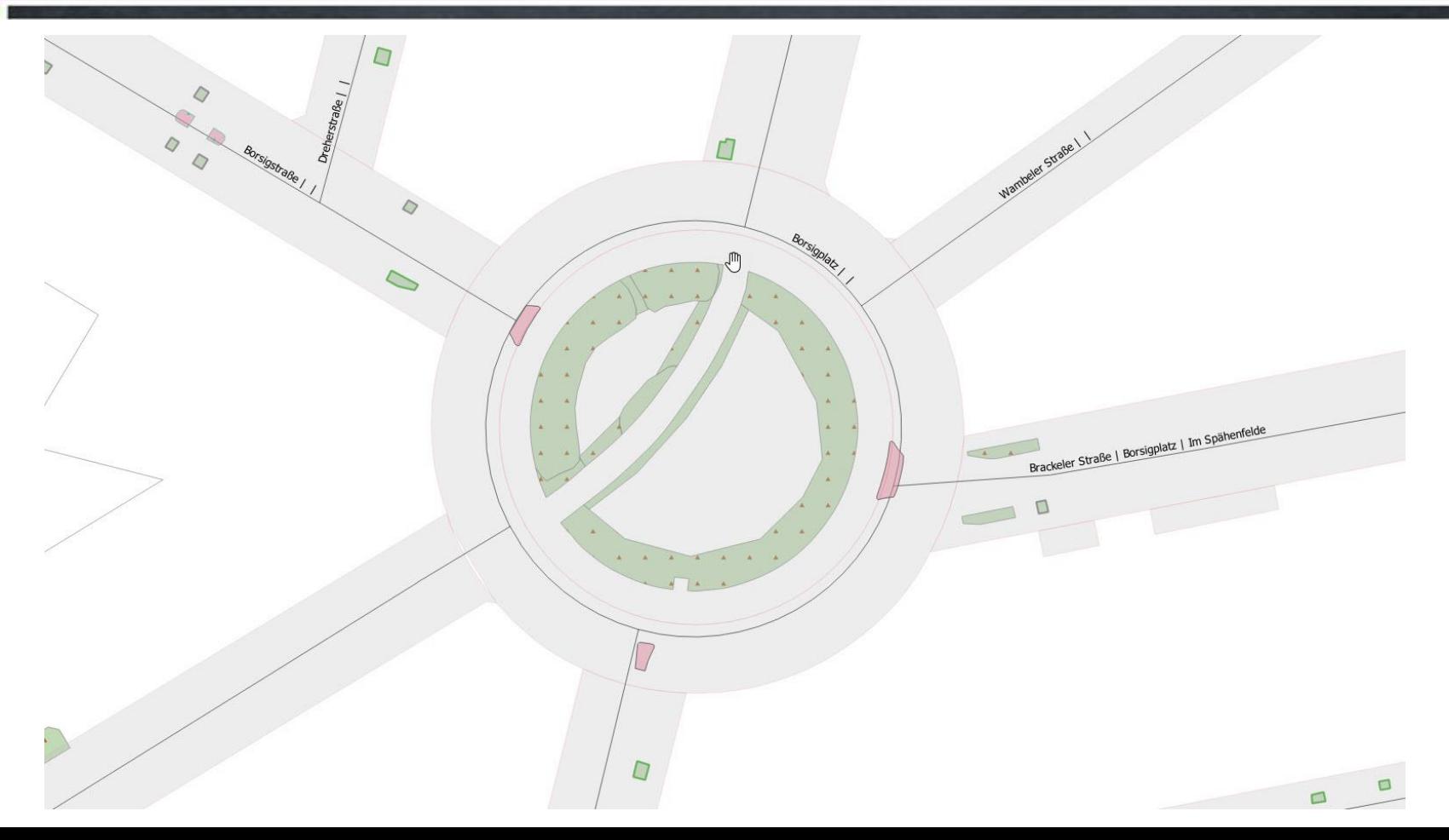

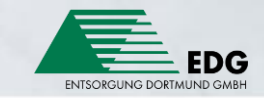

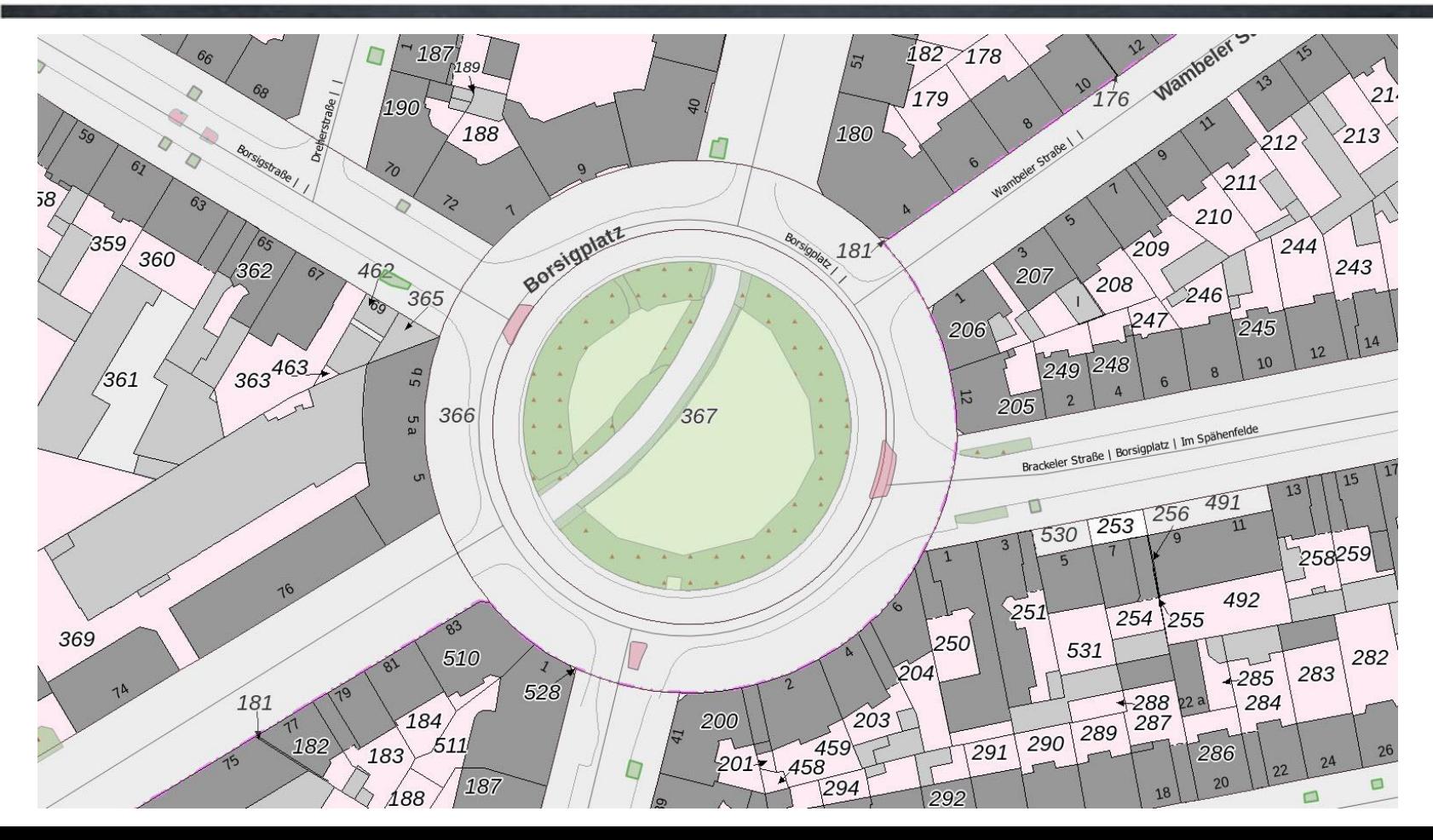

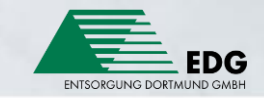

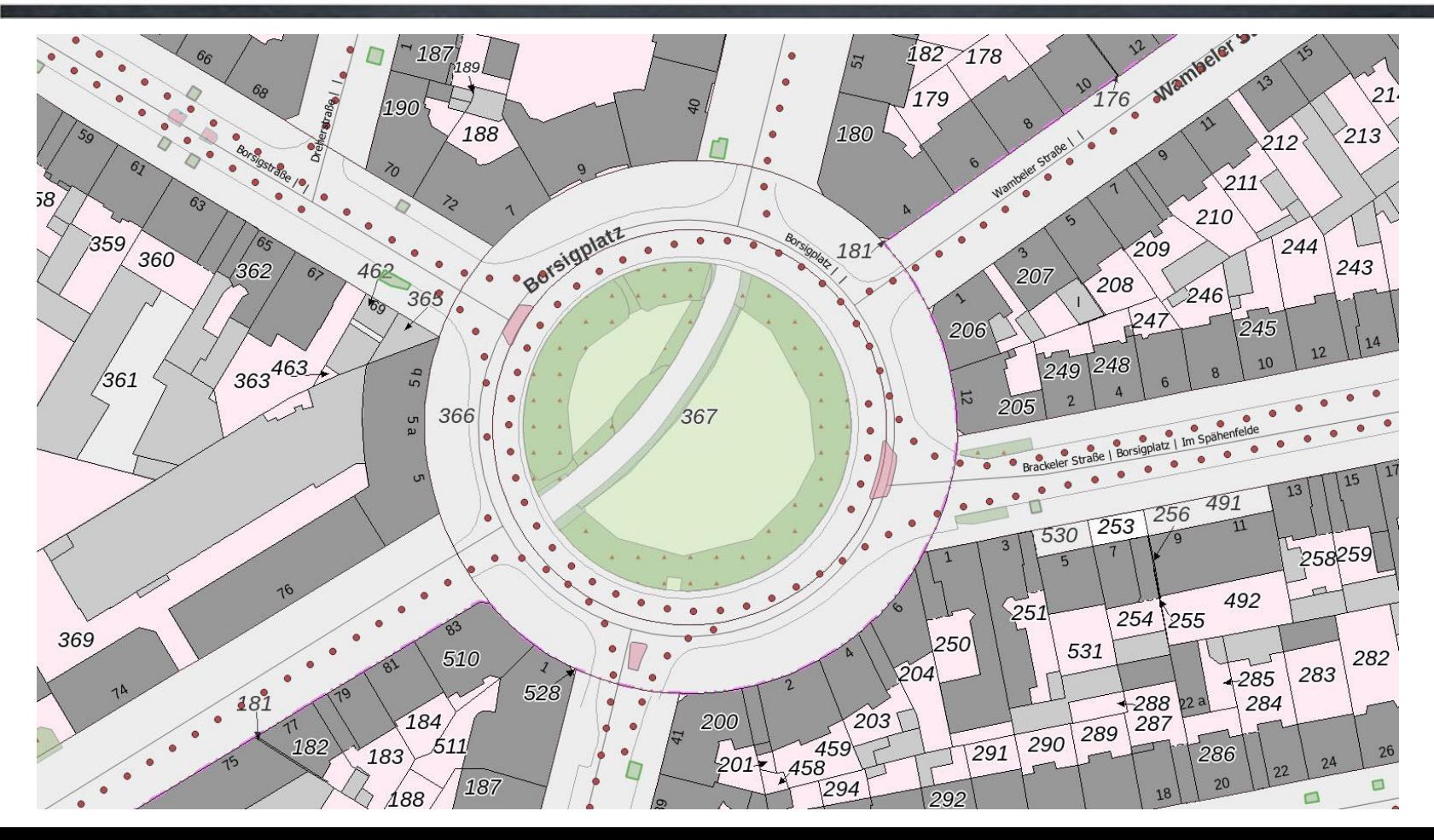

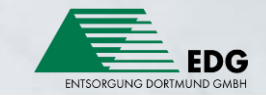

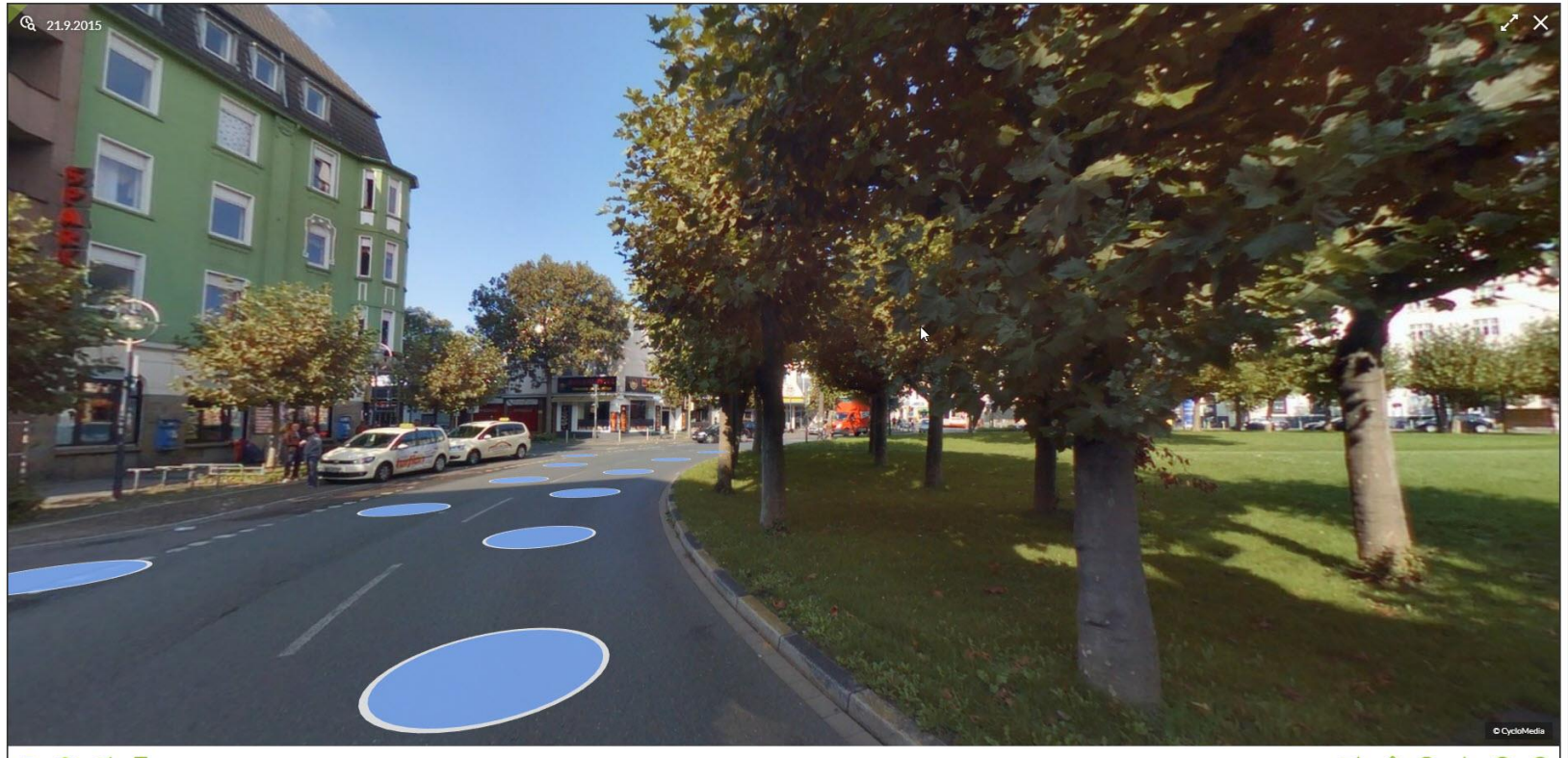

 $\equiv$   $\otimes$   $\varnothing$   $\Box$ 

 $\begin{array}{ccccccccccccccccc} \Box & \Diamond & \Diamond & \Diamond & \Diamond & \Diamond & \Diamond \end{array}$ 

Die Ansicht in einem eigenen Tab öffnen

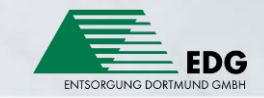

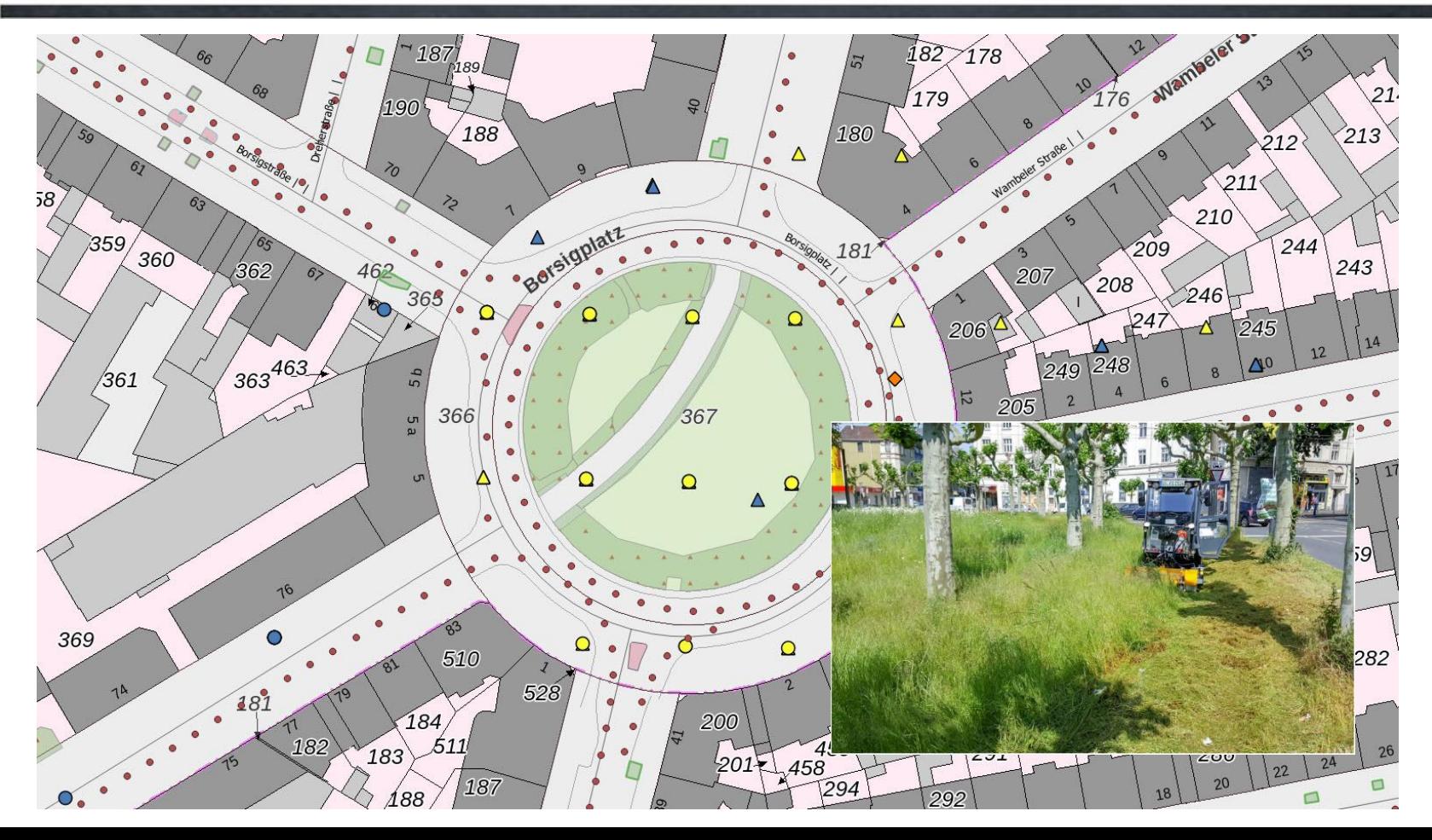

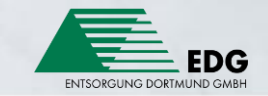

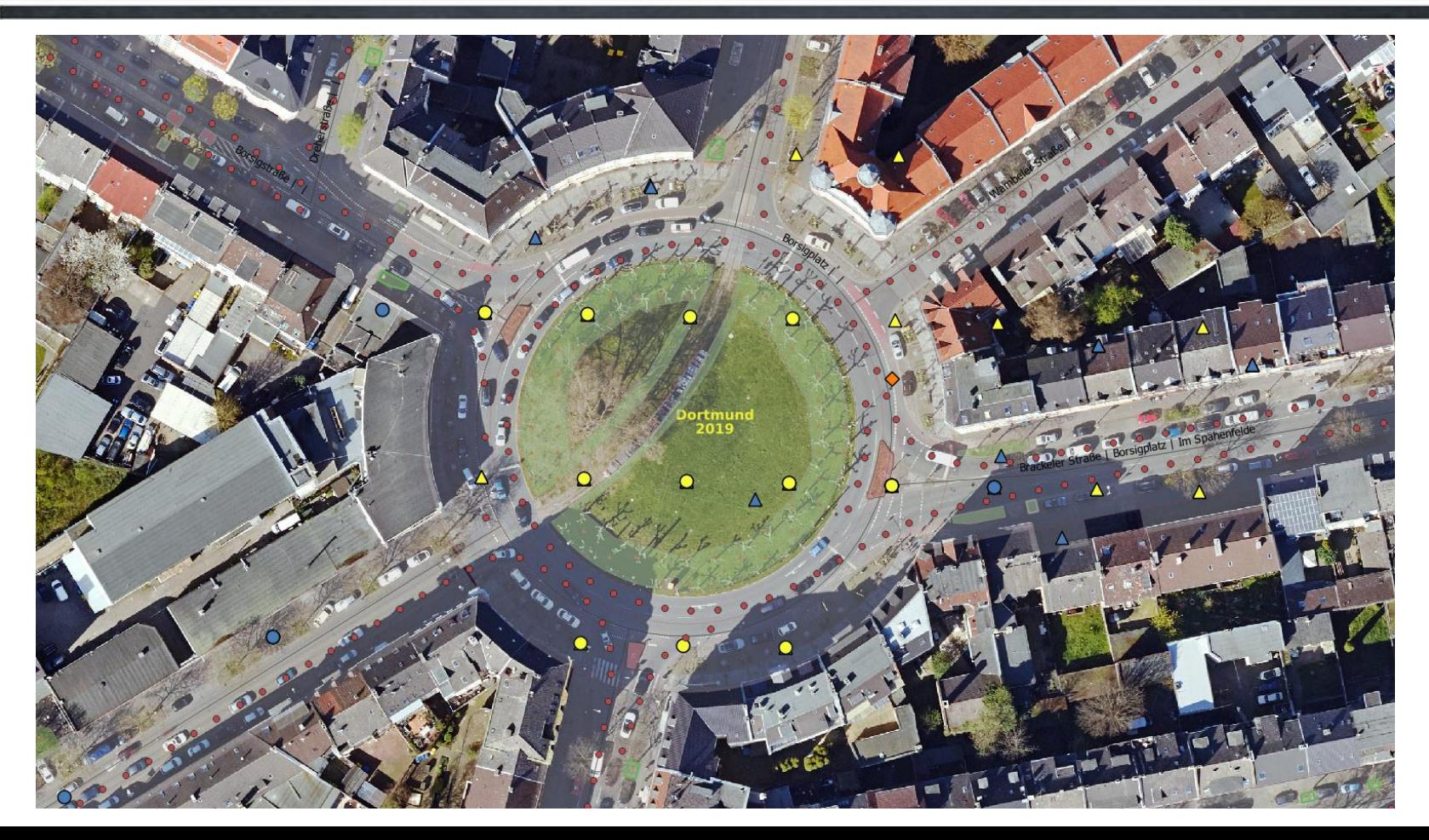

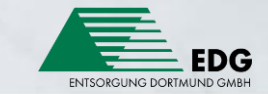

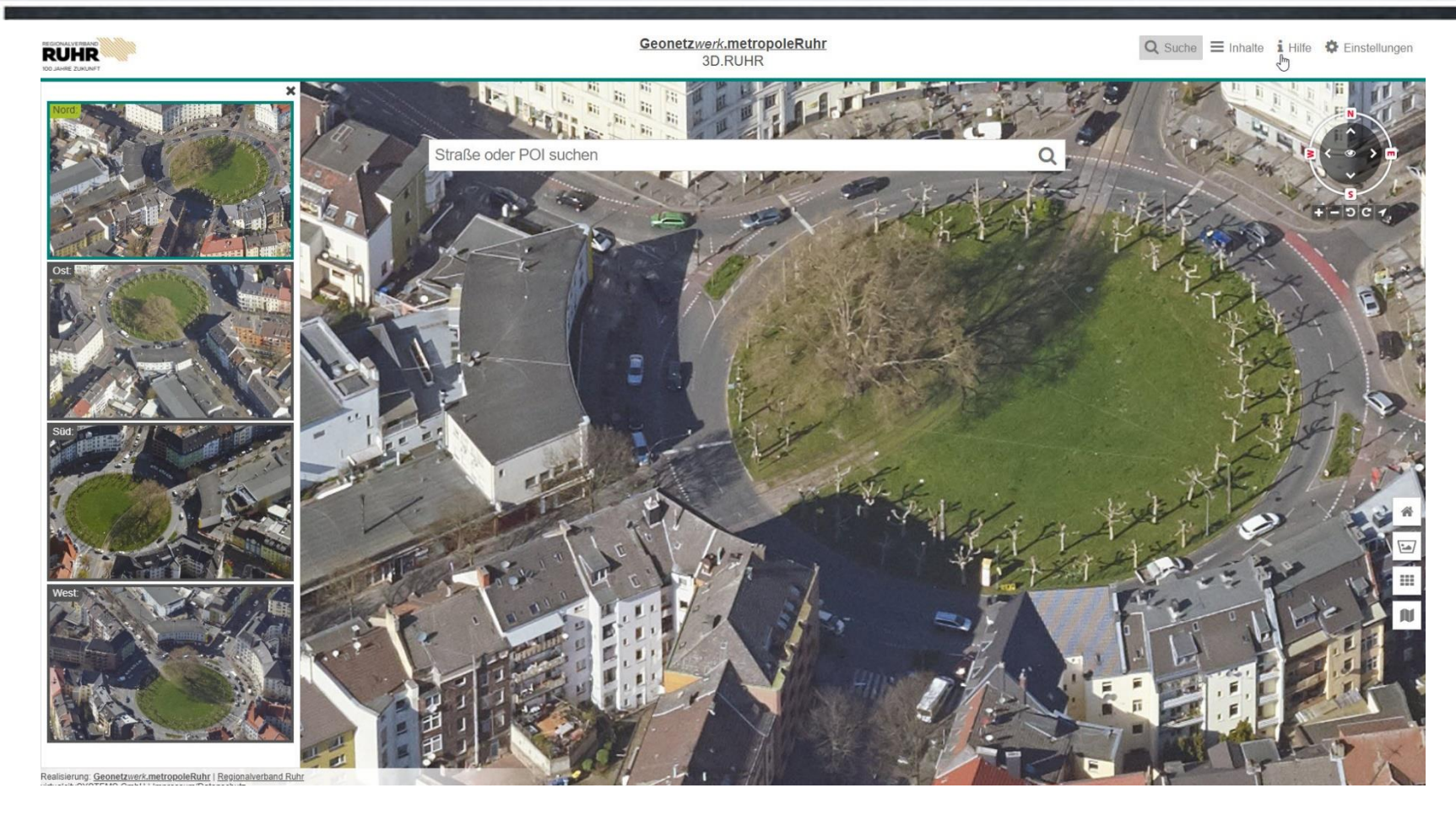

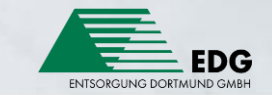

### **Die Zukunft**

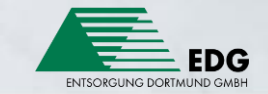

### **Vielen Dank für Ihre Aufmerksamkeit!**